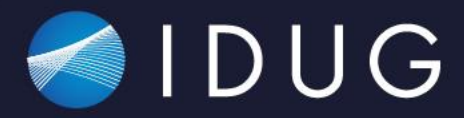

# **Db2 – Ready for Modernized Workloads and Deployments**

**Les King, IBM lking@ca.ibm.com**

Db2 LUW

## The AI Ladder

*A prescriptive approach to accelerating the journey to AI*

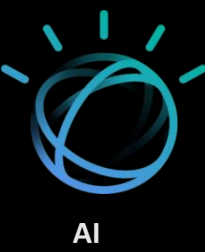

**INFUSE** – Operationalize AI with trust and transparency

**ANALYZE** – Scale insights with AI everywhere

**ORGANIZE** – Create a trusted analytics foundation

**COLLECT** – Make data simple and accessible

**MODERNIZE** your data estate for an AI and multicloud world

Data of every type, regardless of where it lives

## Evolving Needs of all Data Professionals

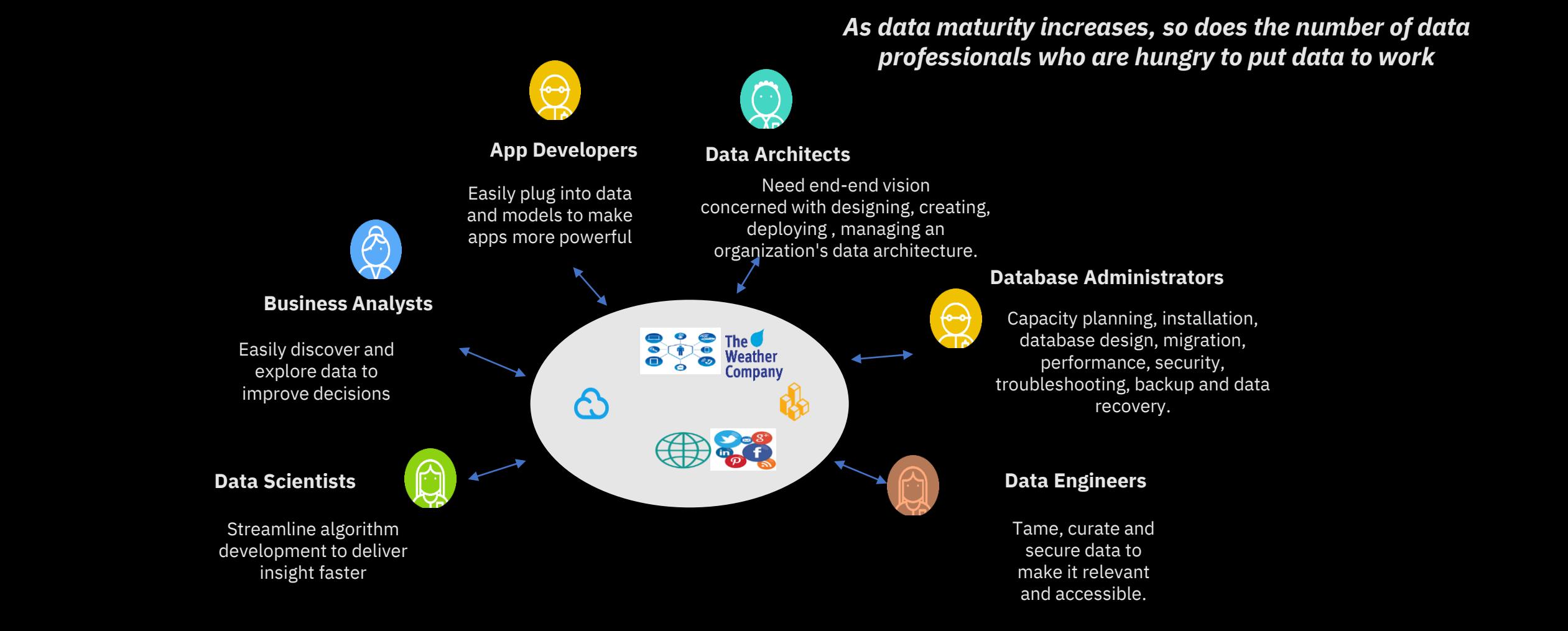

IBM Hybrid Data Management / September 2020 / © 2020 IBM Corporation 4

### Collect: IBM Hybrid Data Management

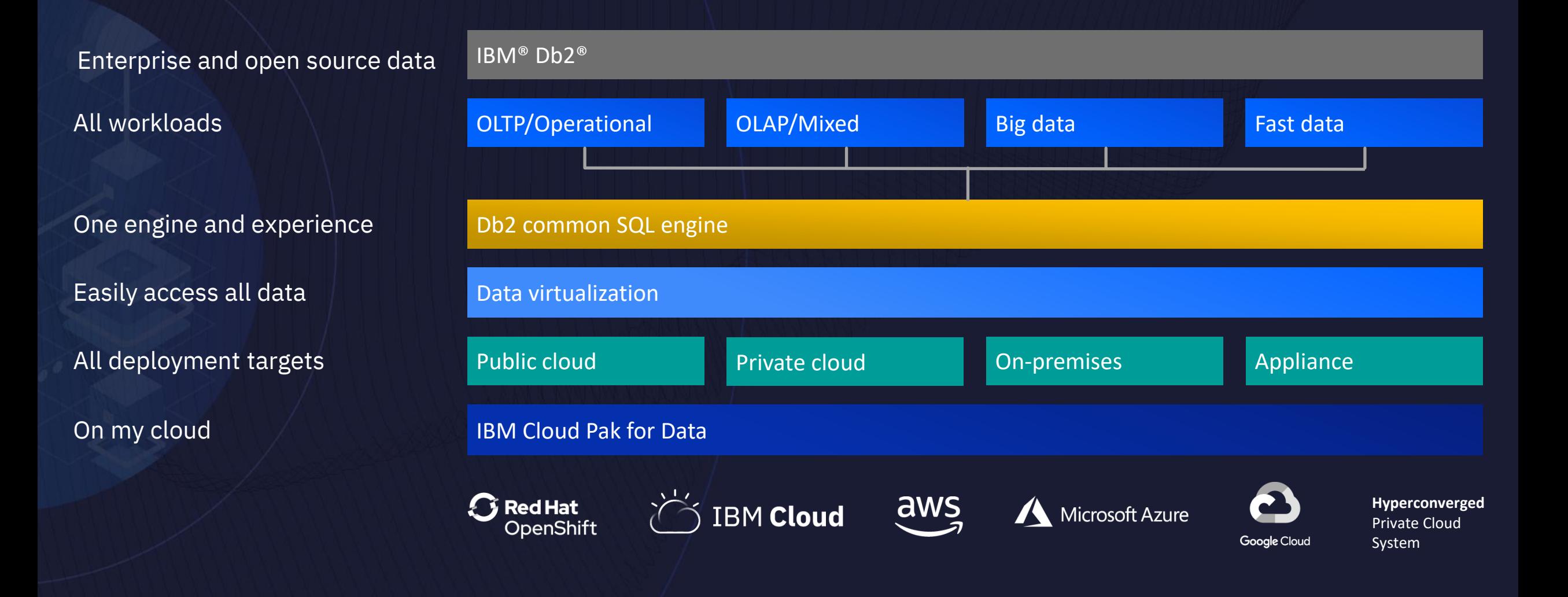

### Two Dimensions of Modernization

- Deployment Form
- Workload Dynamics

### Db2 – A Modern Database System

#### **Containerized Deployment Options**

The ability to deploy Db2 leveraging containers and a RedHat OpenShift platform

#### **Fully Managed DBaaS**

The ability to deploy Db2 as a fully managed service for public, multi and hybrid cloud environments

#### **Cornerstone of COLLECT in Journey to AI**

Db2 is the cornerstone for COLLECT in Cloud Pak for Data to cover your end-to-end needs to leverage AI

#### **Multi-Modal Data Store**

Db2 is a multi-modal data store supporting native relational, XML, JSON, BSON and Graph data models

#### **Data Virtualization**

Db2 contains a data virtualization component which allows Db2 to be a doorway to all of your business data

#### **In-Db2 Machine Learning**

Allows data scientists and developers to bring machine learning local to the data stored within Db2

#### **Db2 Leverages Machine Learning**

Db2 optimizes for your workloads using a machine learning optimizer

#### **NoSQL / NewSQL Data Store**

Db2 supports SQL, Mongo API, XQuery and Gremlin as ways to access data in our multi-modal data store

## Db2 – Modernization – Deployment Form

#### **Containerized Deployment Options**

The ability to deploy Db2 leveraging containers and a RedHat OpenShift platform

#### **Fully Managed DBaaS**

The ability to deploy Db2 as a fully managed service for public, multi and hybrid cloud environments

#### **Cornerstone of COLLECT in Journey to AI**

Db2 is the cornerstone for COLLECT in Cloud Pak for Data to cover your end-to-end needs to leverage AI

#### **Multi-Modal Data Store**

Db2 is a multi-modal data store supporting native relational, XML, JSON, BSON and Graph data models

#### **Data Virtualization**

Db2 contains a data virtualization component which allows Db2 to be a doorway to all of your business data

#### **In-Db2 Machine Learning**

Allows data scientists and developers to bring machine learning local to the data stored within Db2

#### **Db2 Leverages Machine Learning**

Db2 optimizes for your workloads using a machine learning optimizer

#### **NoSQL / NewSQL Data Store**

Db2 supports SQL, Mongo API, XQuery and Gremlin as ways to access data in our multi-modal data store

## Db2 & OpenShift - Containerized Deployment

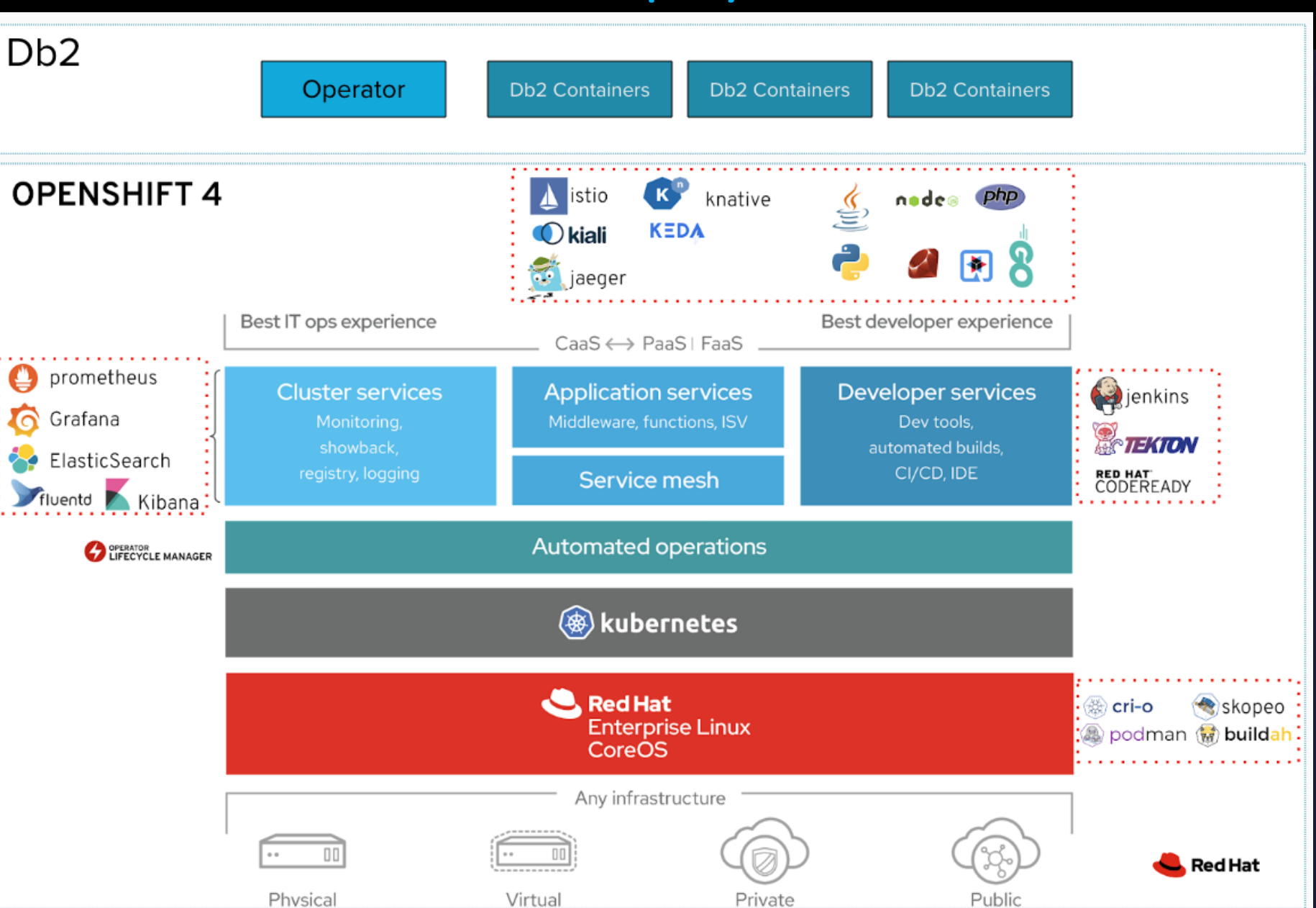

**IBM Db2**  $\ddot{}$ 

**RED HAT'<br>OPENSHIFT**<br>Container Platform

## Db2 on Openshift – born in the k8s era…

*With a common underlying architecture based on Kubernetes Operators, Db2 delivers a consistent experience across cloud environments:*

- **RedHat OperatorHub**: prototyping and production use
- **Cloud Pak for Data**: integration with Governance & AL/ML
- **Db2 Everywhere:** seamless applications migrations to AWS, Azure, SL , Google Cloud

• **"True hybrid" experiences**: transparent data movement between public and private clouds with Common SQL Engine

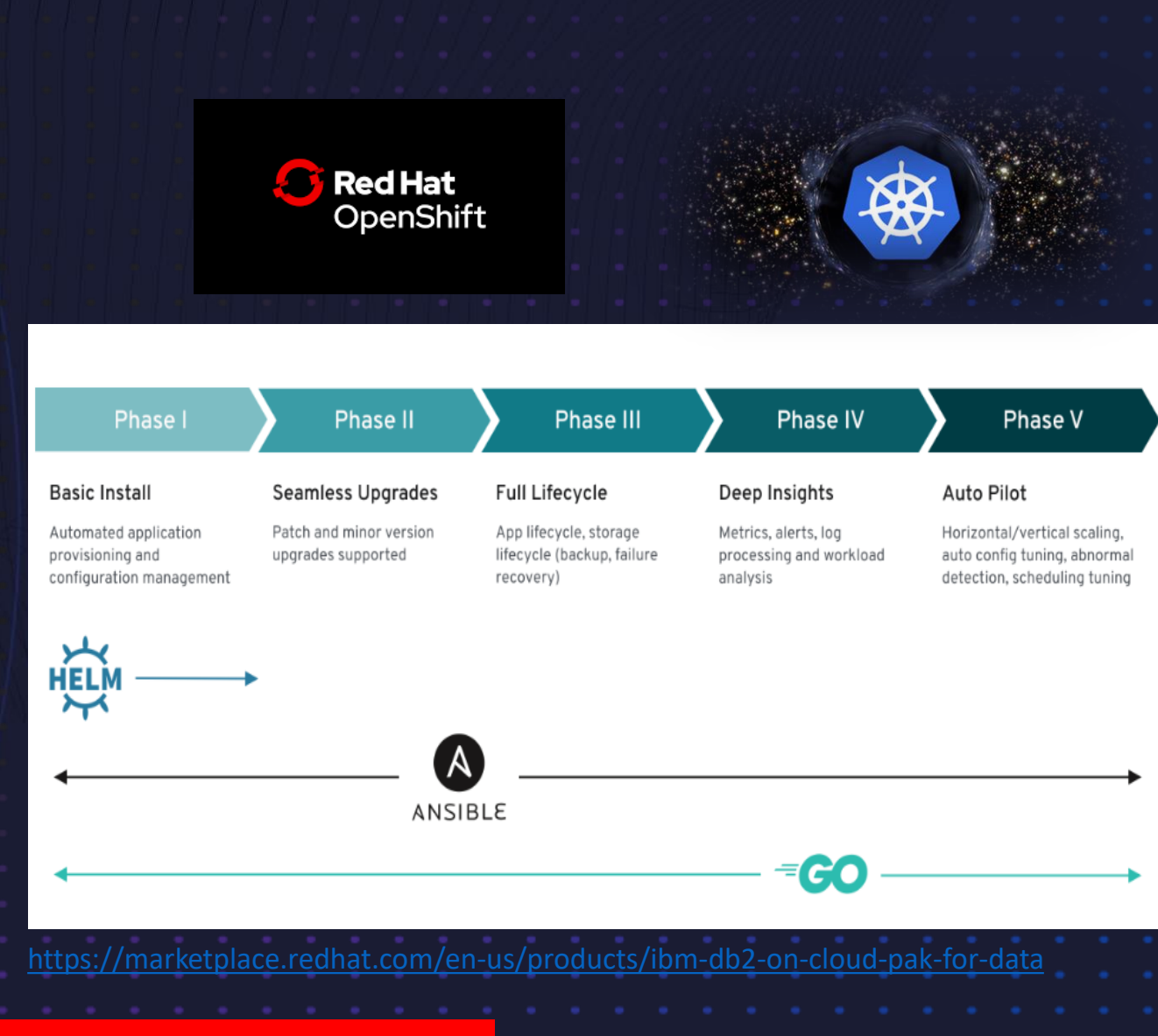

**Now Available on Red Hat Marketplace!!**

## Db2 Operator – Performance Evaluation

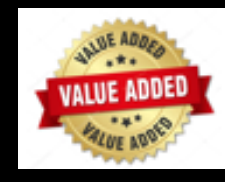

# All Performance Results for **Db2 on RHOS**

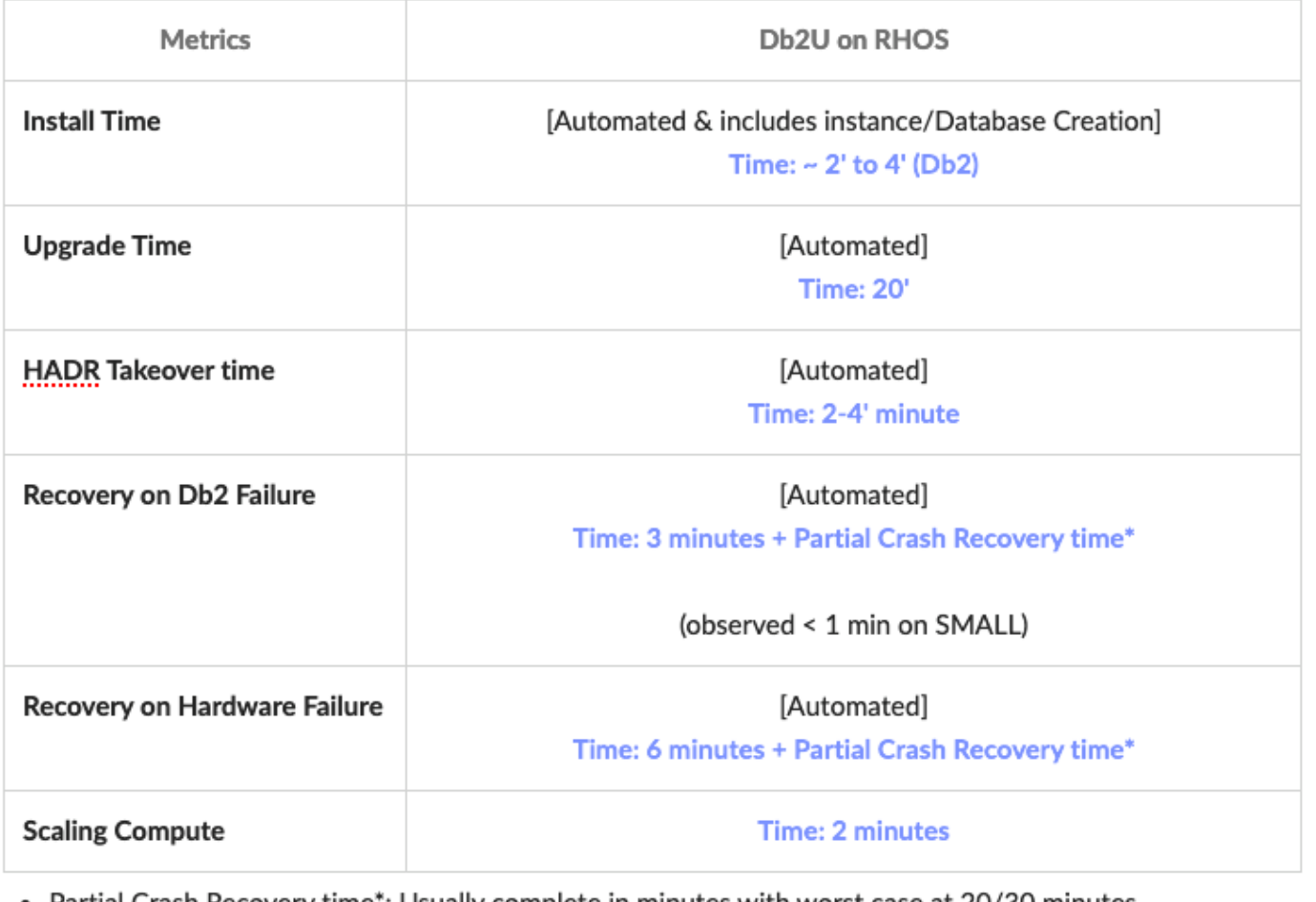

Recovery time": Usually complete in minutes

#### Reference architecture -

https://www.redhat.com/en/resources/IBM-I Warehouse-MPP-on-OpenShift-Container-Storage

## Db2 C2C ( Click 2 Containerize )

*Accelerated Pathway for Customers to hybrid Cloud*

## • It's **Containerization**

- *NOT Migration*
- No Backup Restore
- No Export / Import
- No Reconfiguration

IBM Confidential

• Data Handled Securely

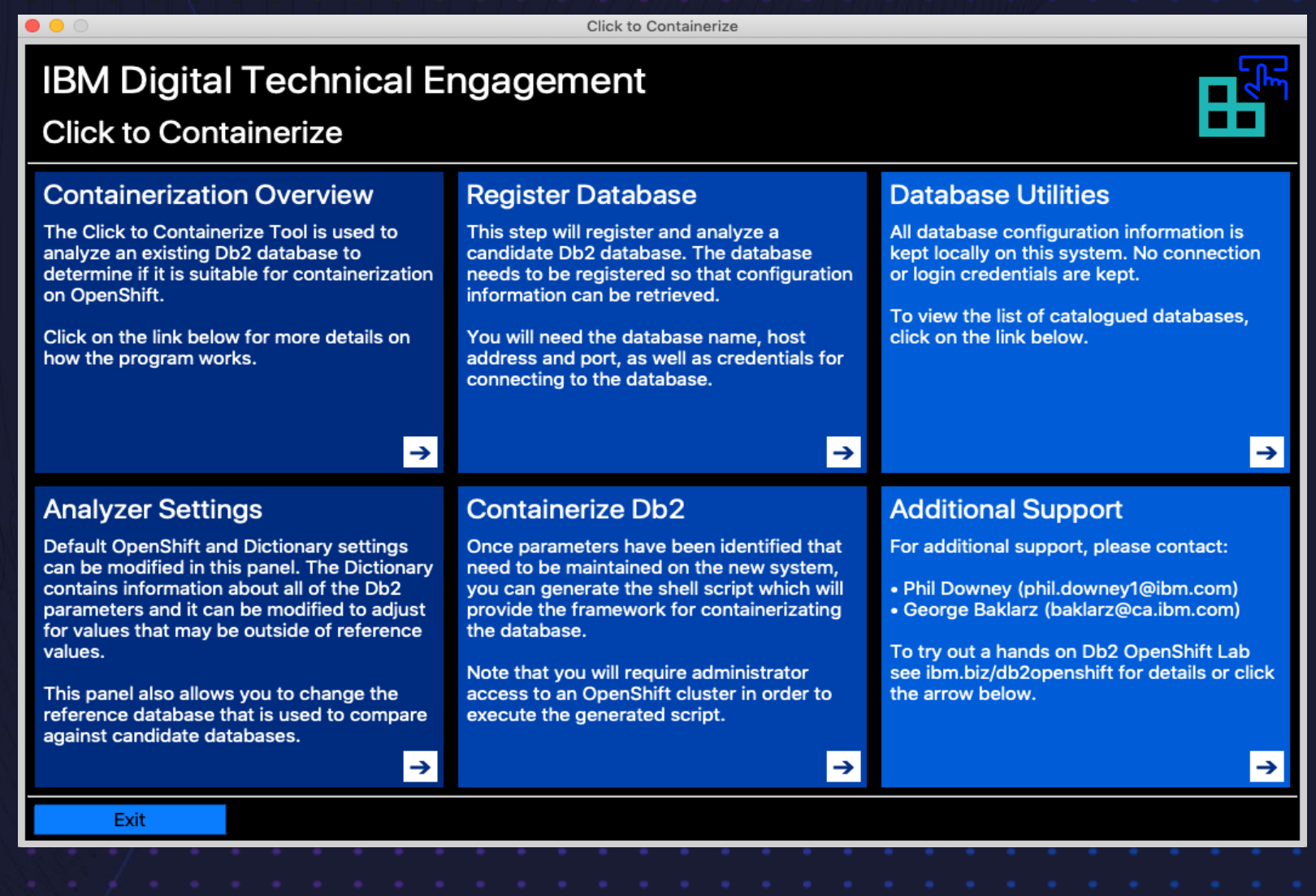

### Accelerated Pathway for Customers to hybrid Cloud. 2 for openShift / Cloud Pak for Data Db2 C2C ( Click 2 Containerize )

IBM Confidential

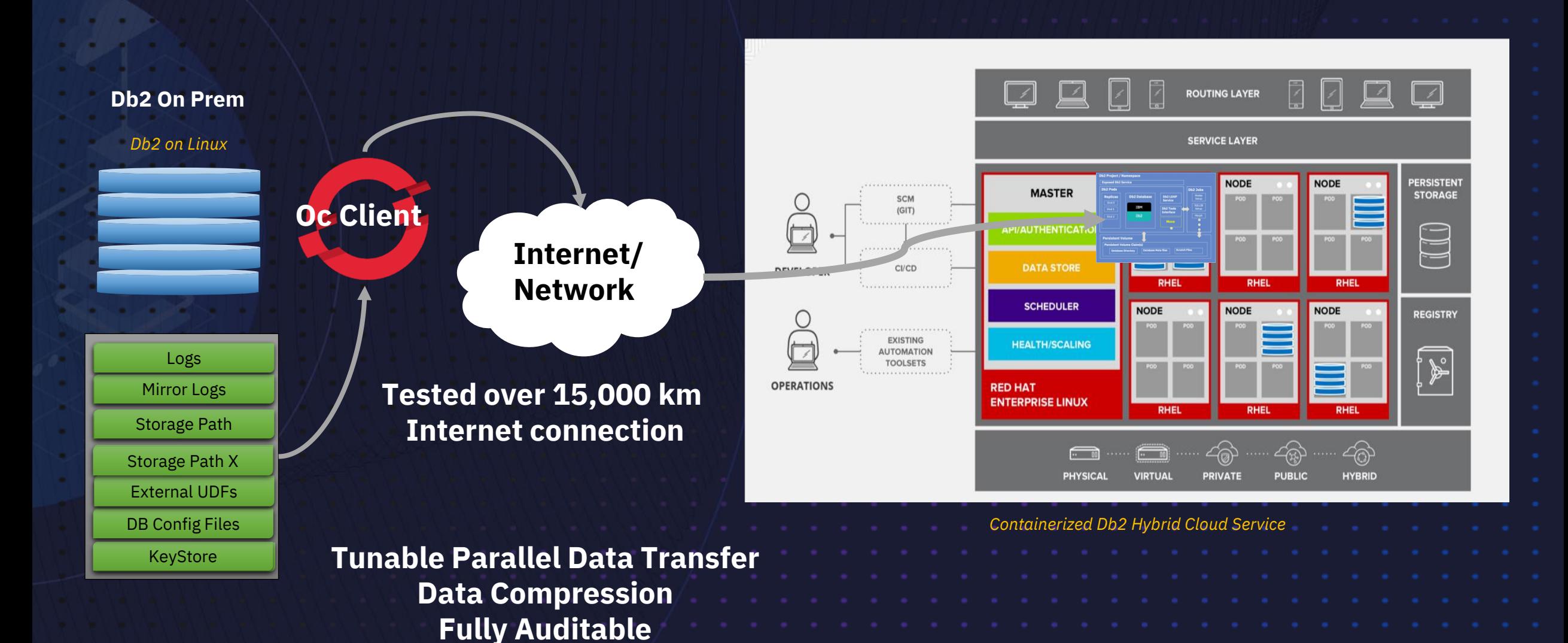

## Cloud Pak for Data

Foundational "out of the box" multi-cloud Data & AI services

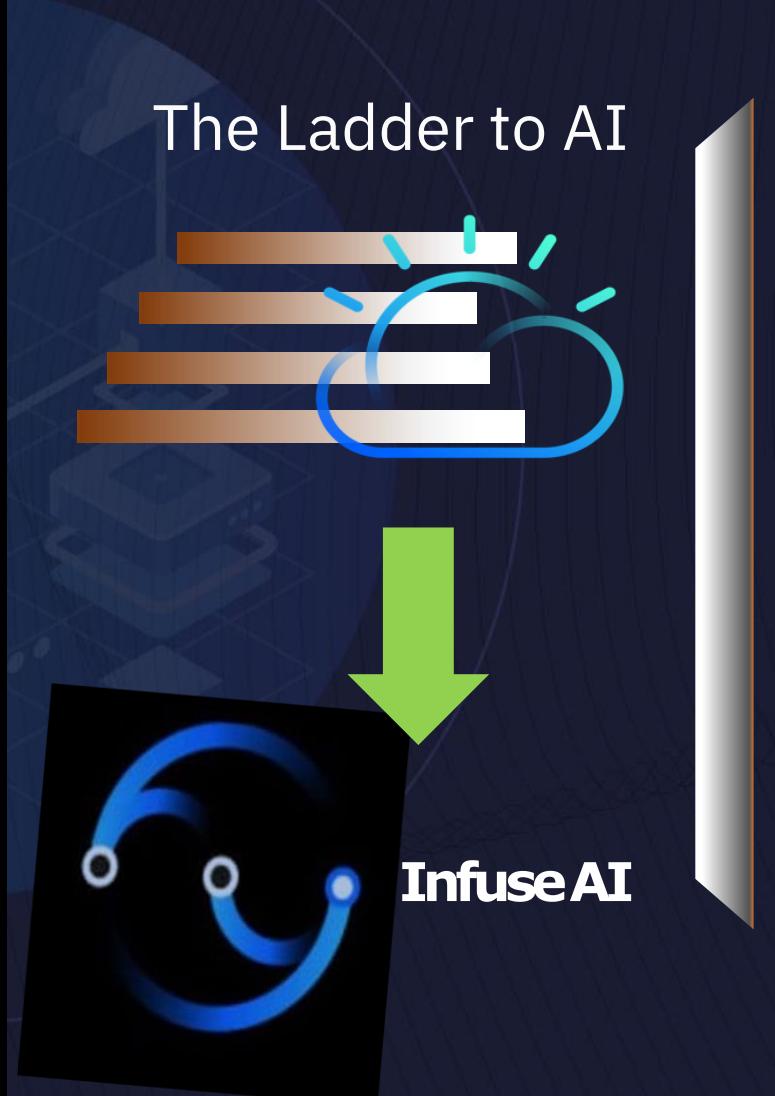

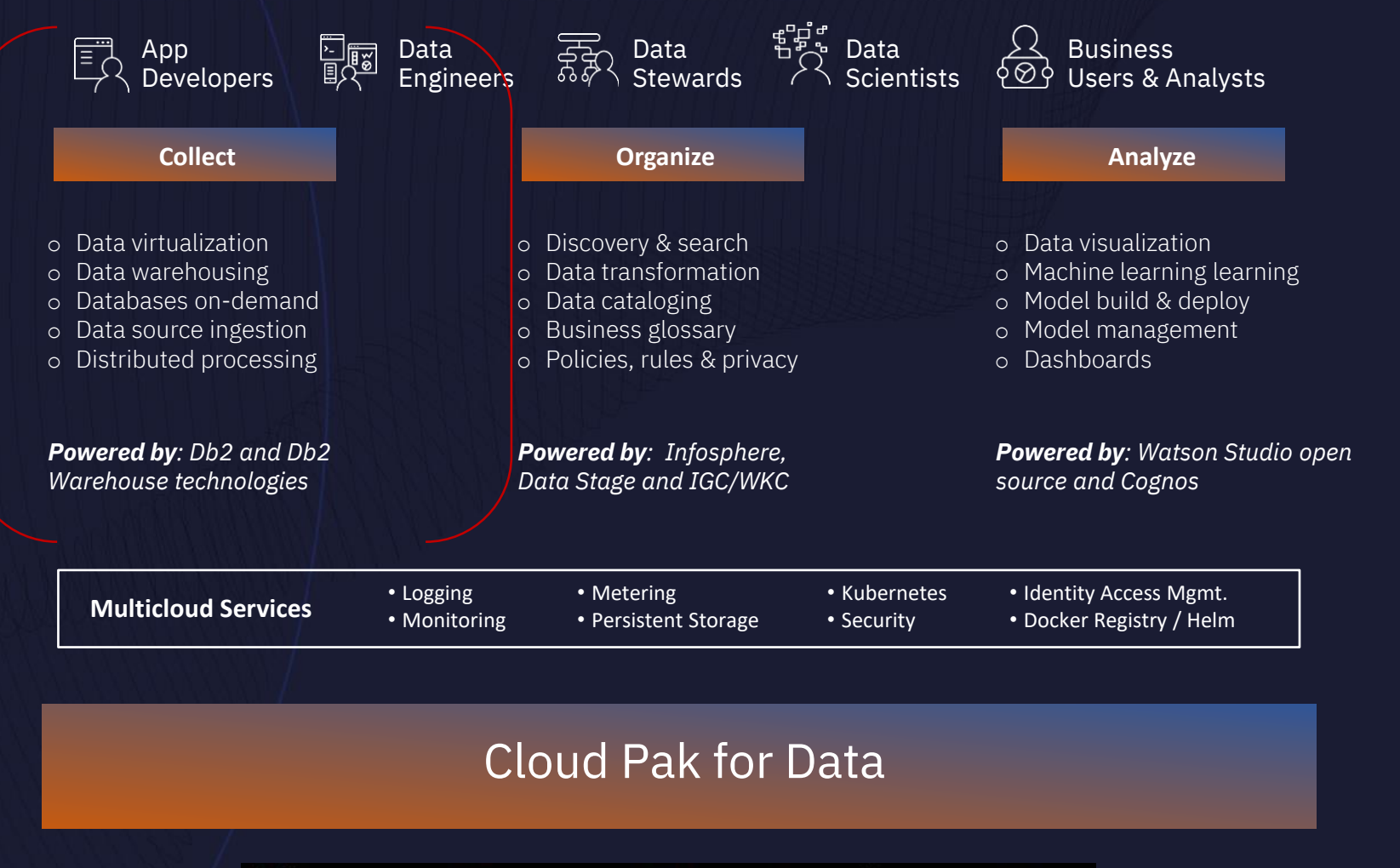

**ED HAT** 

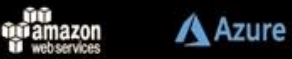

## Cloud Pak for Data + Db2

Simplifies, unifies and automates your journey to AI

### **Extended Services**

Beyond its Base Services, Cloud Pak for Data has a growing ecosystem of OpenSource, Partner, and IBM Extended Services **– including Db2** to expand the breadth of capabilities for teams.

#### Cloud Pak **Control Plane**

Essential to Cloud Pak for Data, Foundational Services provide a command-line interface, an administration interface, a services catalog, a central list of connections, and the central user experience.

**BM Cloud** 

#### **A truly Hybrid-Cloud world**

Don't let lock-in or major IT decisions affect how your Data and AI temas operate. Your work and data should be accessible in any Hybrid-Cloud strategy.

#### **Base Services**

Core to Cloud Pak for Data, these Base services fastrack organizations on their **end-to-end data and AI journey** with comprehensive continuum of capabilities.

#### **Red Hat® OpenShift®**

A streamlined hybrid-cloud foundation to take advantage of the underlying resource and infrastructure optimization and management. OpenShift license dedicated to run Cloud Pak for Data.

# IBM Db2 Cloud **Offerings**

Fully-managed, highperformance, elastic cloud services, built for the modern enterprise.

## **IBM Db2** on Cloud

• Transactional / Operational database as a service

- **IBM Db2 Warehouse** on Cloud
- Cloud data warehouse as a service

Whirlpool vektis HARRYROSEN

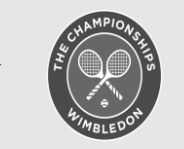

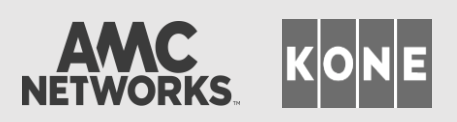

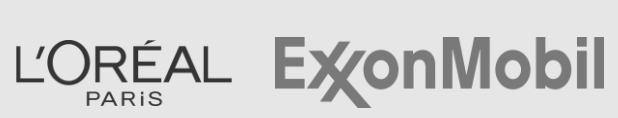

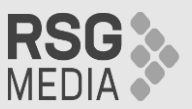

- Comes with all the features you need to securely run your enterprise data workloads:
- *Role-Based and Row/Column Access Control* •
- *Auditing Query Federation In-Database ML Geospatial Analytics* • *JSON* • *Graph Query* • *Workload Management* • *Oracle Compatibility*

*Tens of thousands* of customers worldwide *Hundreds of billions* of activities monthly *Petabytes* of data under management

## Db2 – Modernization - Workloads

#### **Containerized Deployment Options**

The ability to deploy Db2 leveraging containers and a RedHat OpenShift platform

#### **Fully Managed DBaaS**

The ability to deploy Db2 as a fully managed service for public, multi and hybrid cloud environments

#### **Cornerstone of COLLECT in Journey to AI**

Db2 is the cornerstone for COLLECT in Cloud Pak for Data to cover your end-to-end needs to leverage AI

#### **Multi-Modal Data Store**

Db2 is a multi-modal data store supporting native relational, XML, JSON, BSON and Graph data models

#### **Data Virtualization**

Db2 contains a data virtualization component which allows Db2 to be a doorway to all of your business data

#### **In-Db2 Machine Learning**

Allows data scientists and developers to bring machine learning local to the data stored within Db2

#### **Db2 Leverages Machine Learning**

Db2 optimizes for your workloads using a machine learning optimizer

#### **NoSQL / NewSQL Data Store**

Db2 supports SQL, Mongo API, XQuery and Gremlin as ways to access data in our multi-modal data store

# Workload Dynamics

• Defining New & Modern Workloads

• Db2 and Mixed Workloads

• Db2 a Multi-Modal Database System

• Data Virtualization

# New and Modern Workloads **Definition**

# Different Kinds of Workloads – Where Db2 Plays

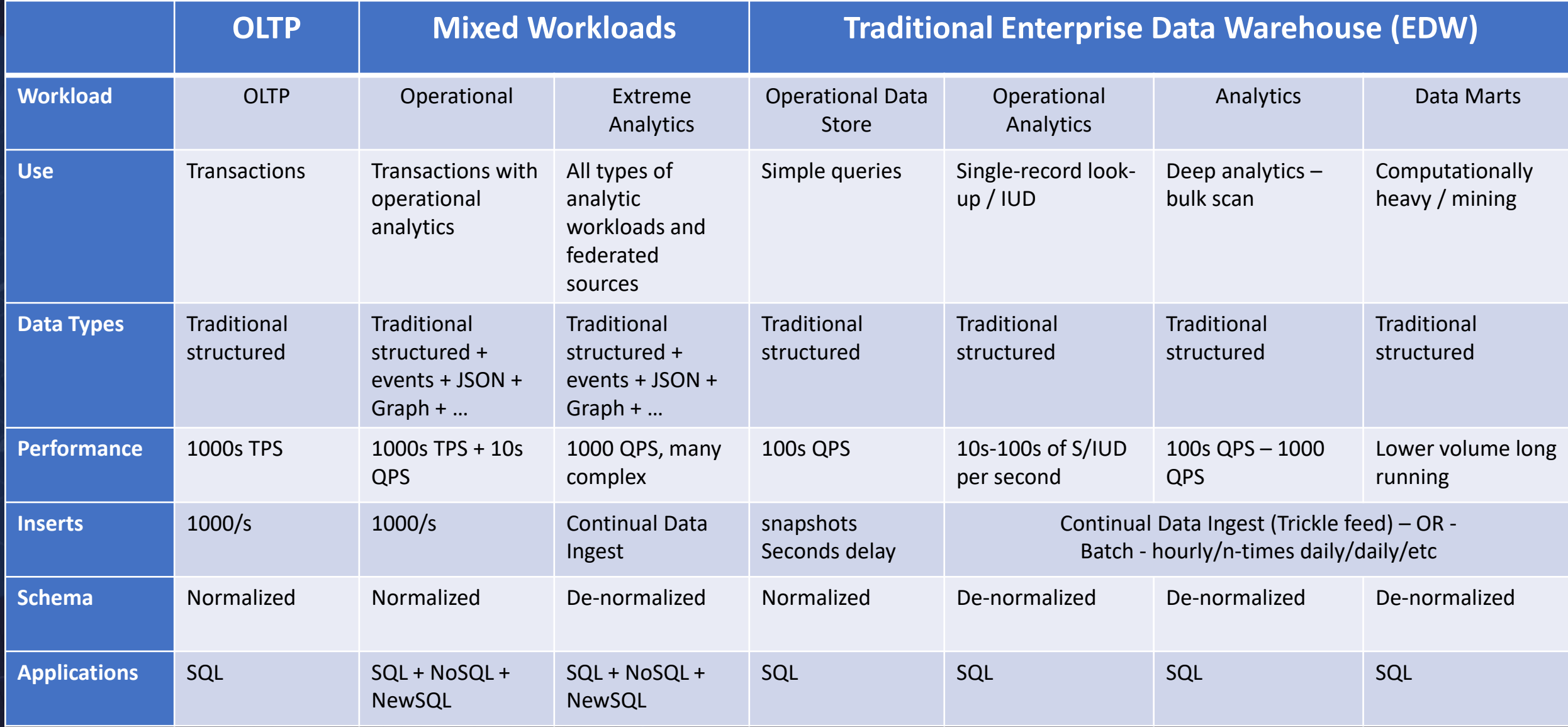

# Different Kinds of Workloads – New Workloads

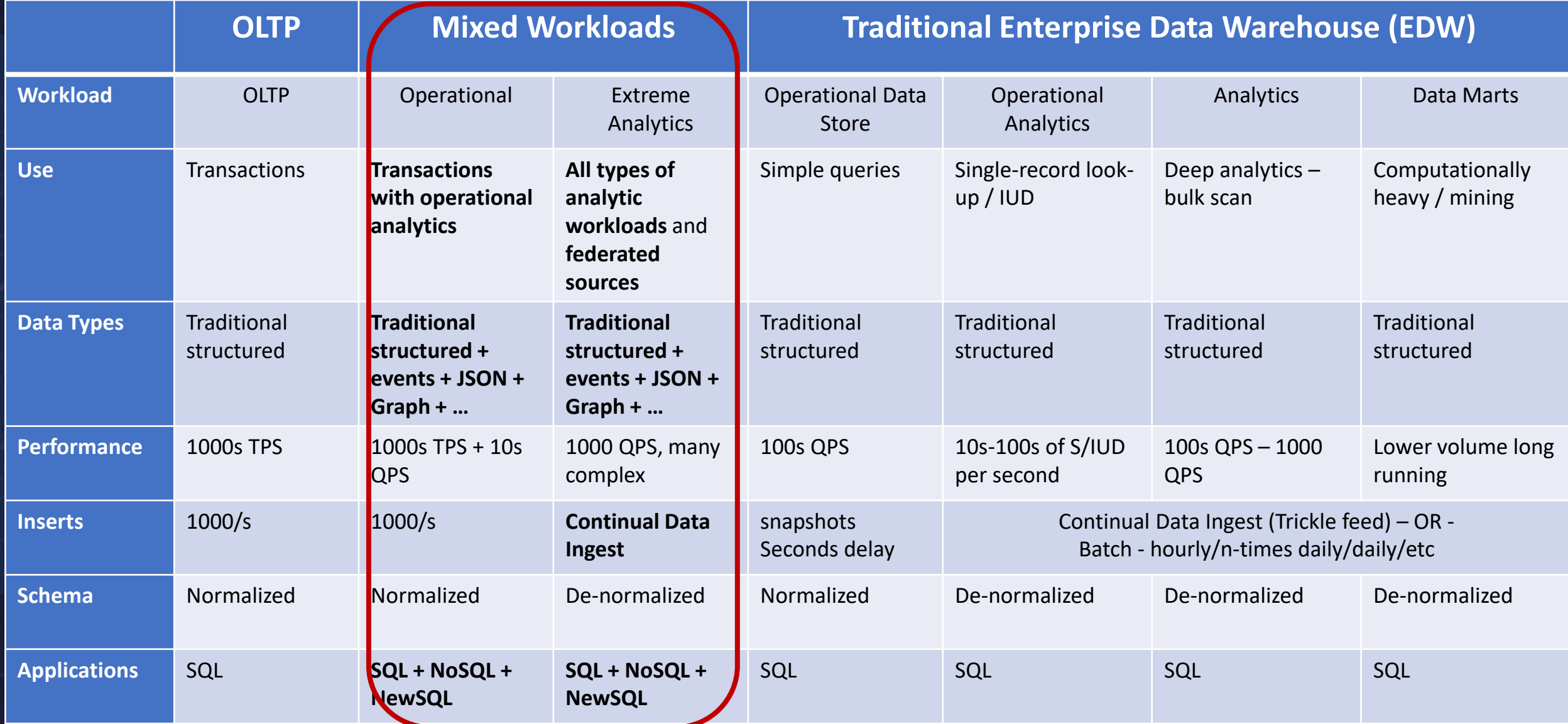

# New and Modern Workloads Mixed Workloads

## **ML Optimizer**

### *ML based optimizer improves query performance using predictive estimations to improve query access plans.*

The Db2 Machine Learning Optimizer provides an additional level of intelligent optimization to deliver query execution strategies that improve on traditional cost-based query optimization

Basic workload cost optimizers can suggest query execution strategies, but they aren't sensitive to recent changes in the database, and they can't learn from experience

The Db2 Machine Learning Optimizer, by contrast, incorporates feedback from actual query performance to recommend execution strategies that may deliver improved results

Up to  $10x$  fast query performance!

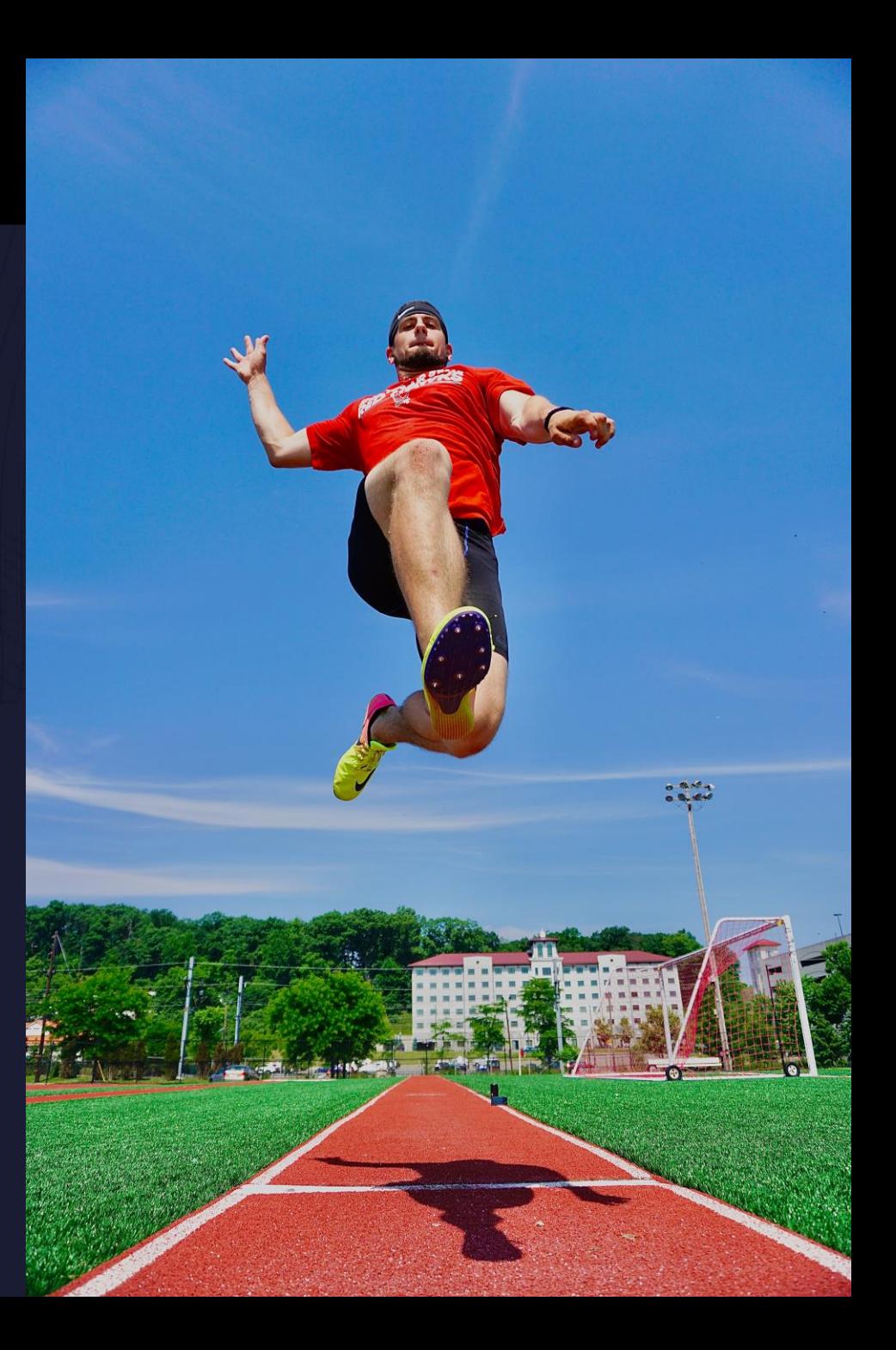

## **ML based Query Optimization**

*Get intelligent query processing with ML-based optimizer that uses Neural networks to learn from experience*

- **Uses ML to learn from experience and improve decisions using feedback** from actual query performance, in line with the changes in the database
	- **Speed up** query and database execution with improved decision making and accuracy
- Applies ML to better **estimate predicate filtering**, which is key to better query performance
- **Confidence-based querying adds machine** learning extensions to SQL expressions using neural networks, to find similarities, patterns and matches
- **Optimizes** memory and compute capacity resources and database resources based on specific workload needs

*Get up to 10x better query performance with Db2*

### Without machine learning

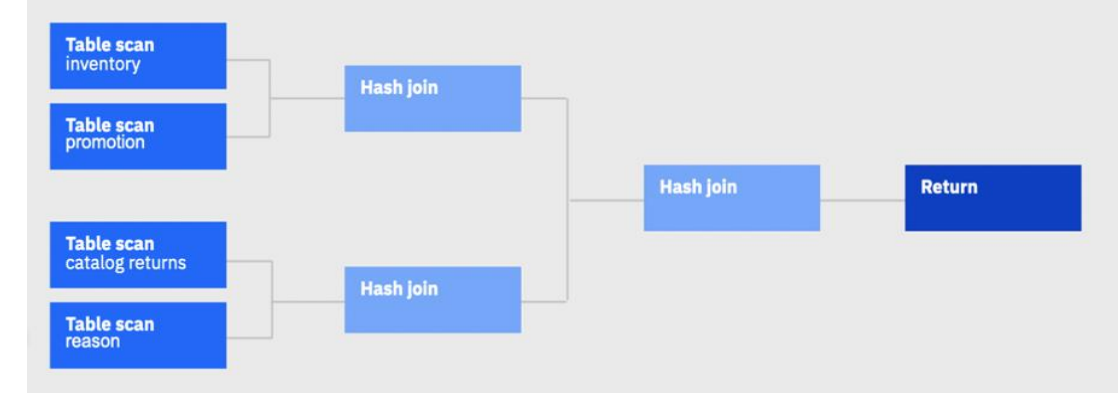

### With machine learning

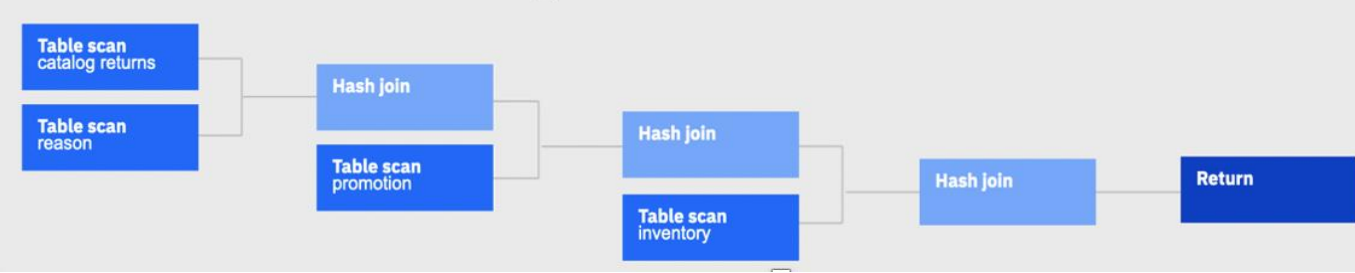

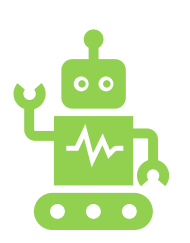

## **ML Optimizer**

### *Benefits for the end user*

By dynamically improving query performance, the Db2 ML Optimizer helps to:

- **Speed-up e-commerce transactions** and improve customer satisfactions, especially during major sales events and holidays.
- **Improve customer experience in support calls,** prevent churn, and create better loyalty in order to protect and grow revenue.
- Do more with your existing infrastructure, **meet and exceed the SLA** expected by the business.
- Quickly **identify fraud patterns** and improve fraud detection.

# Get things done up to  $10x$  faster!

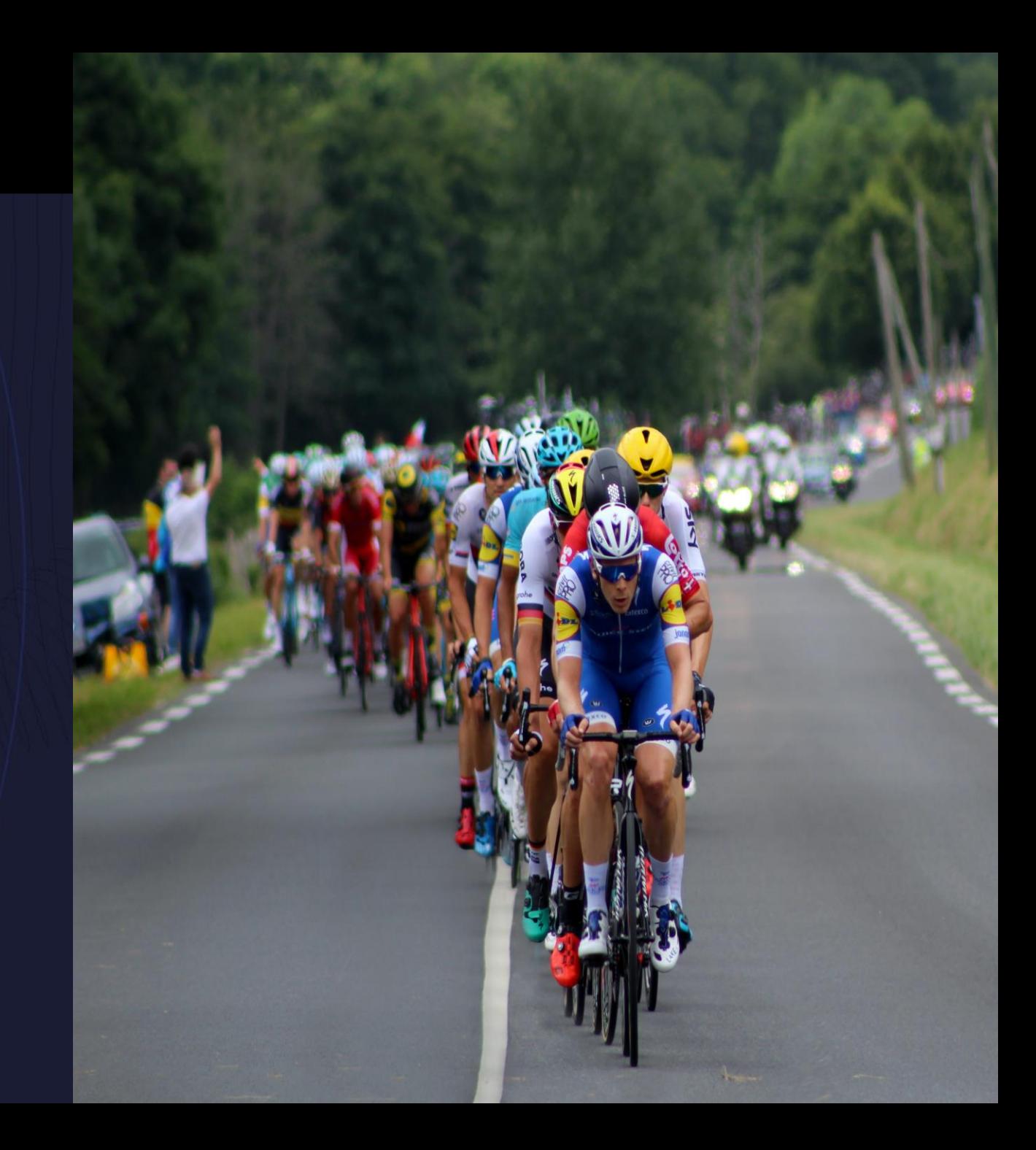

# Performance: Synopsis Table Maintenance

- Buffer tuples in memory and write them to synopsis table every 1024 rows
	- Up to 46% improvement in insert performance!
	- Up to 87% reduction in synopsis table size!
	- Up to 60% reduction in elapsed time with queries with range predicates!

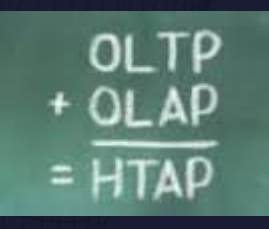

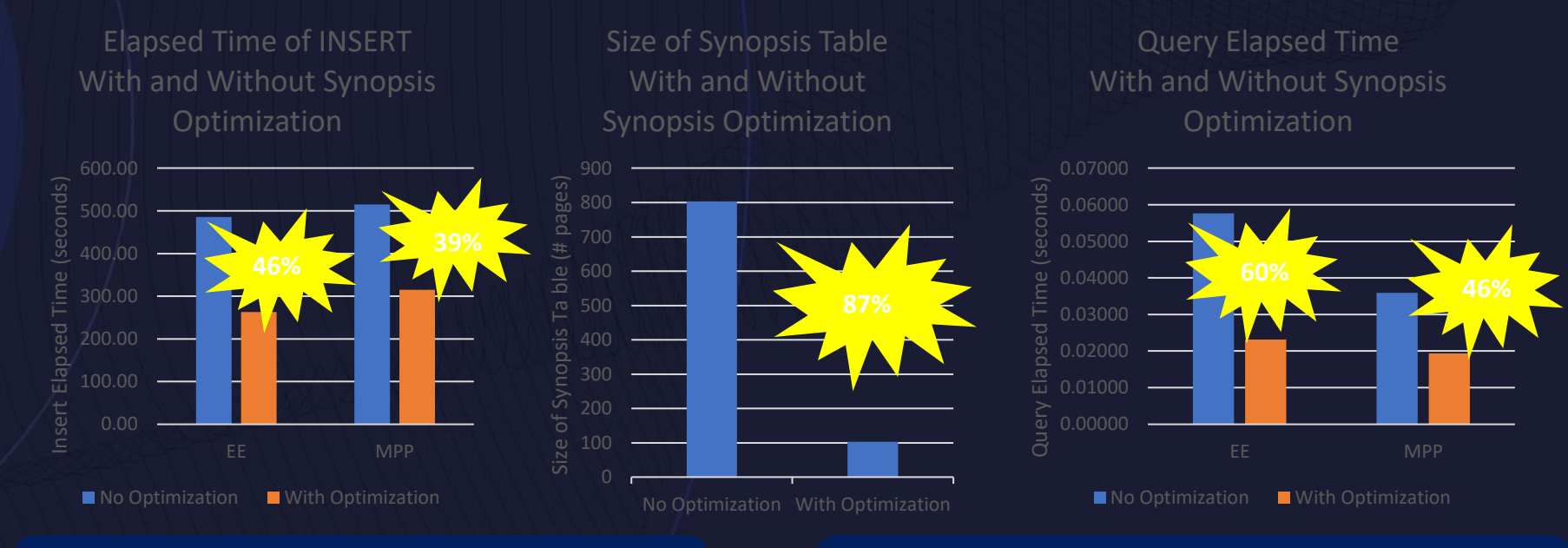

- IBM p760 / POWER7+ 32 cores / 1TB RAM
- Table with 50 columns.
- Single user
- Insert test 100K rows with commit count  $= 1$
- Select query with 10 pairs of range predicates

Performance is based on measurements and projections using standard IBM benchmarks in a controlled environment. The actual throughput or performance that any user will experience will vary depending upon many factors, including considerations such as the amount of multiprogramming in the user's job stream, the I/O configuration, the storage configuration, and the workload processed. Therefore, no assurance can be given that an individual user will achieve results similar to those stated here.

# Multi-core parallelism – INSERT/UPDATE/DELETE

### • Db2 has exceptional multi-core scalability for queries:

- Combined MPP and SMP parallelism
- Includes columnar and row-based tables
- Applies to sub-select of INSERT
- New multi-core parallelism for INSERT on columnar tables
	- Includes a variety of data population methods (i.e., INSERT, INGEST, etc.)
	- Extends to index maintenance
	- Also applicable to MPP deployments

### • Very significant reduction in time for:

- ETL/ELT batch jobs
- Data population/ingest jobs
- Move/copy data from one table into another

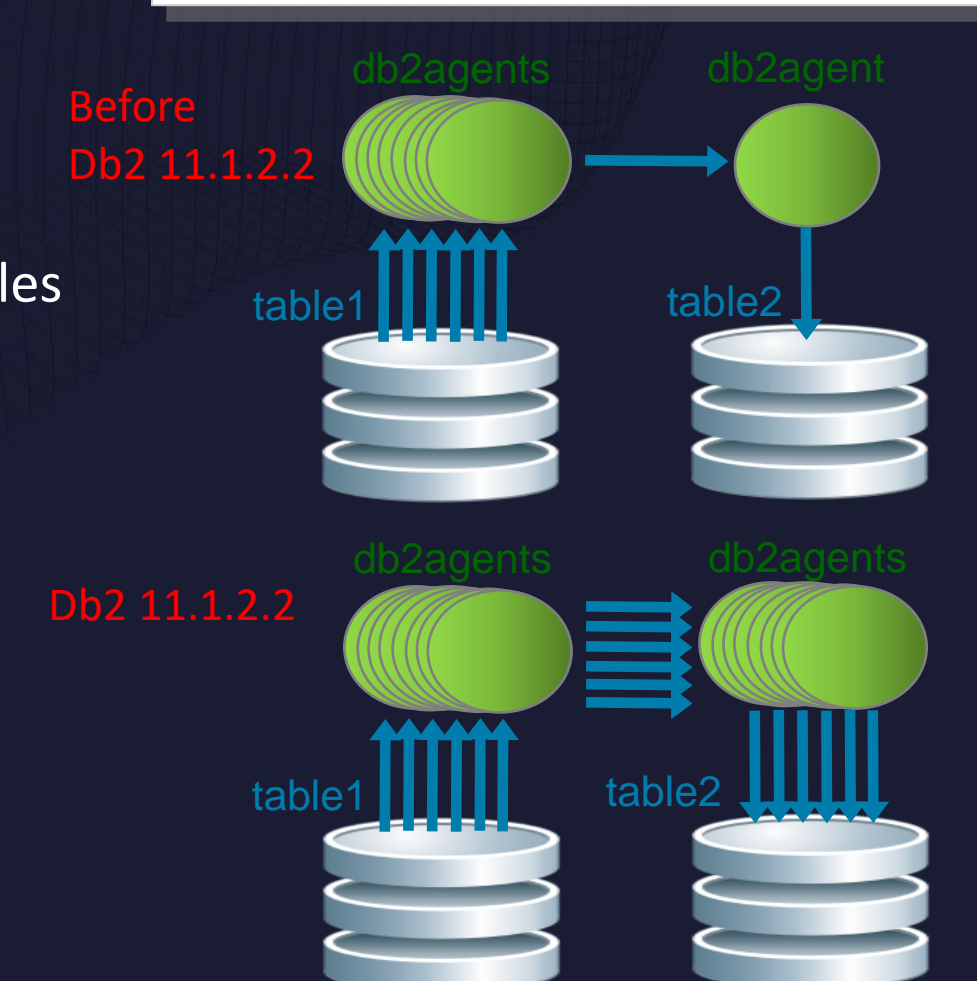

INSERT INTO table2 SELECT FROM table1

## Multi-core parallelism: Internal test results

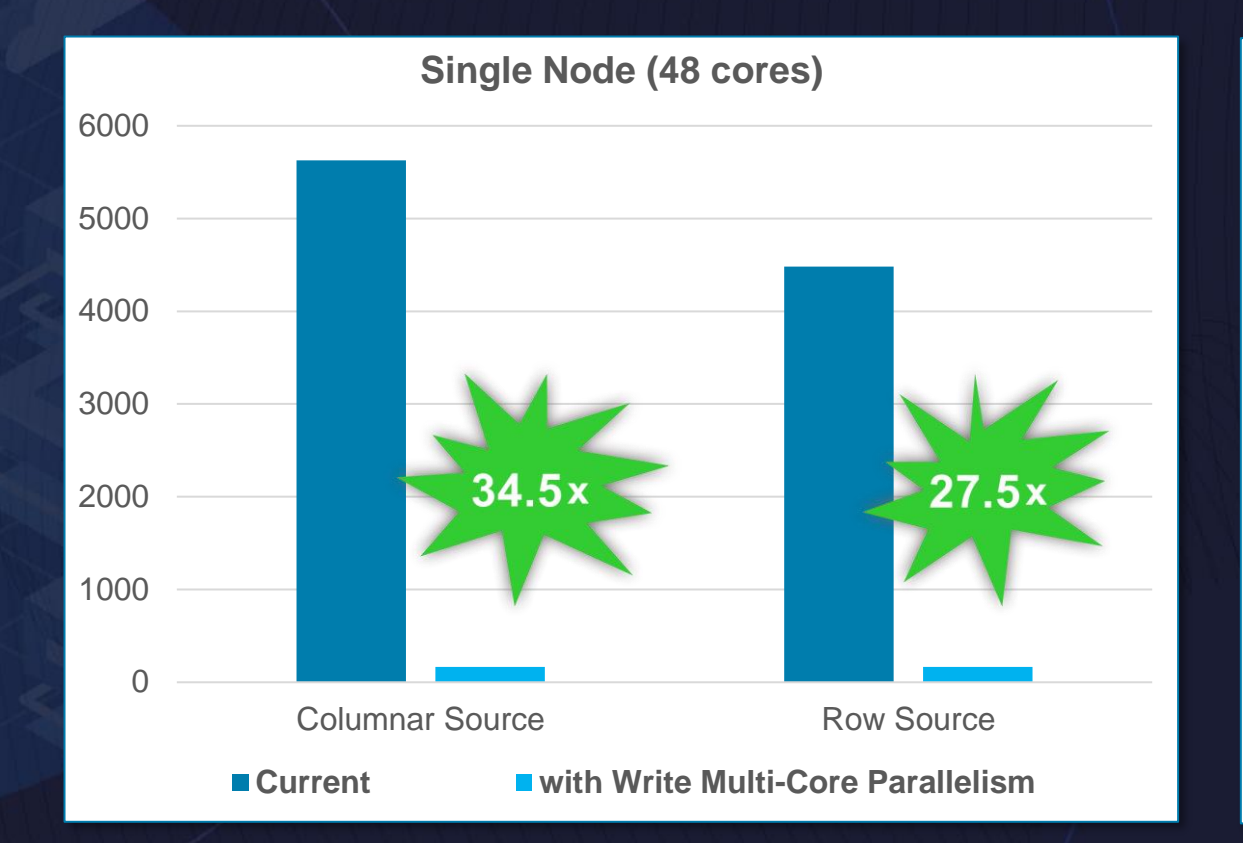

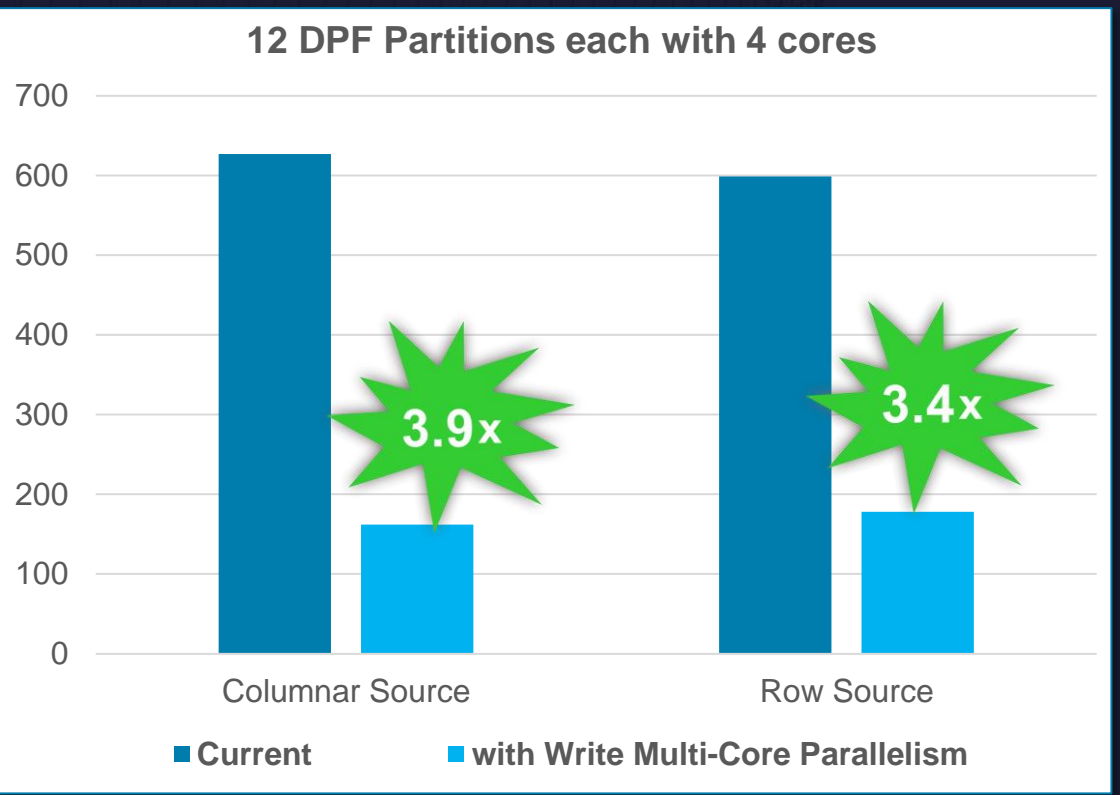

■ 100 Million Rows

- DPF tests used 12 logical DB partitions, & co-located tables
- Same 48 core server used for single-node and DPF tests

▪ 47 GB

### Trickle Feed INSERT: Baseline - Bulk INSERT

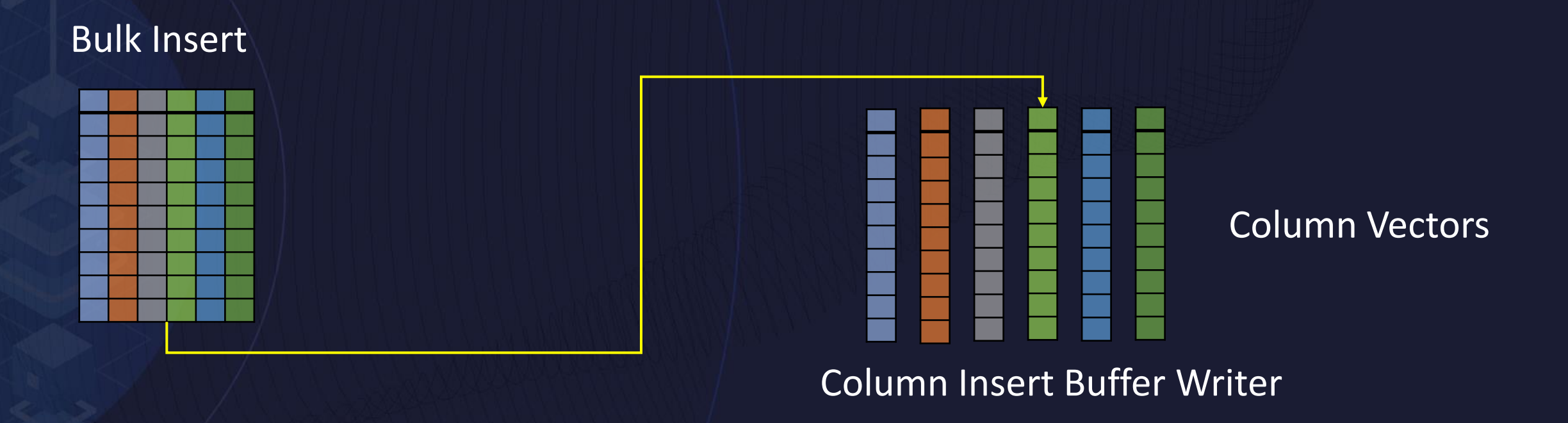

Logging is done for each Insert Buffer when full

Less dirty pages to process in the bufferpool

### Trickle Feed INSERT Prior To Db2 11.5.6

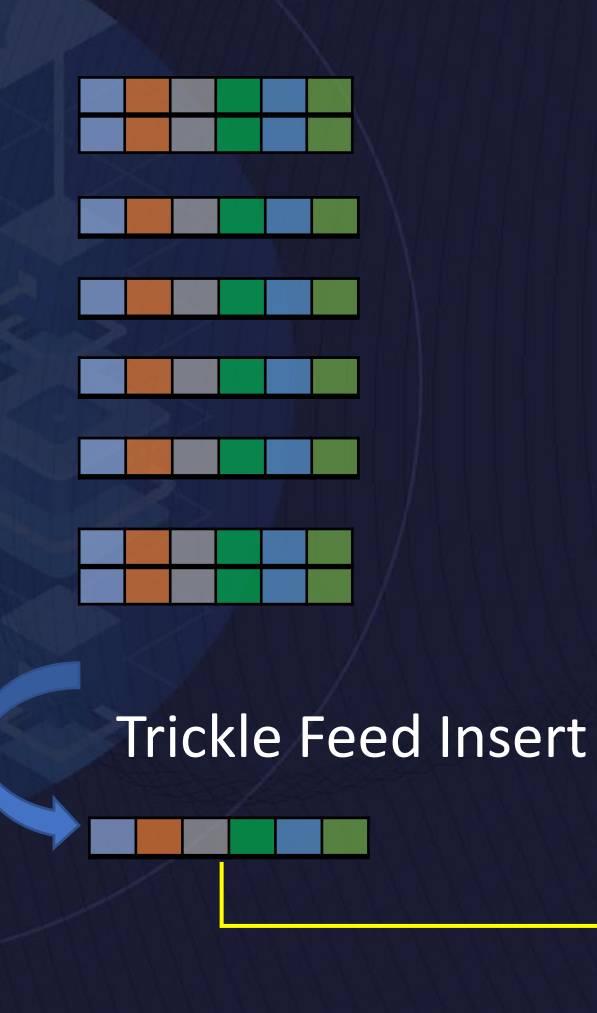

### Insert row split

Column Insert Buffer Writer

Logging done for each sparse Insert Buffer

More dirty pages to process in the bufferpool

### Trickle Feed INSERT in Db2 11.5.6

### Trickle Feed Insert

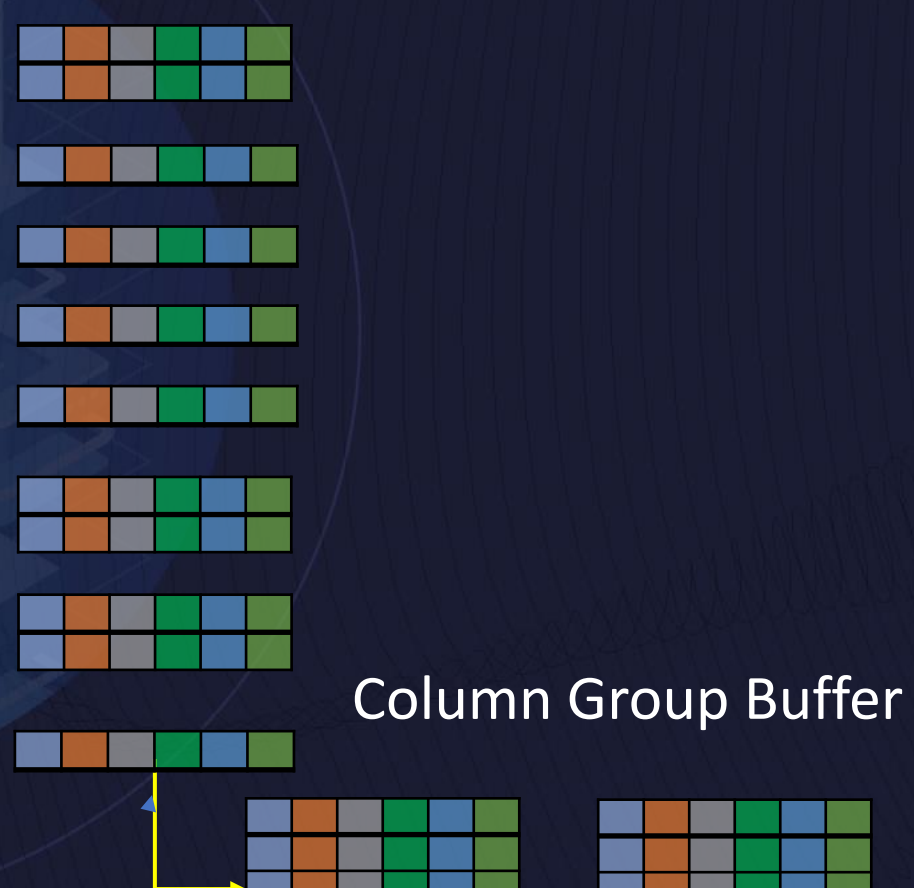

### Column Split

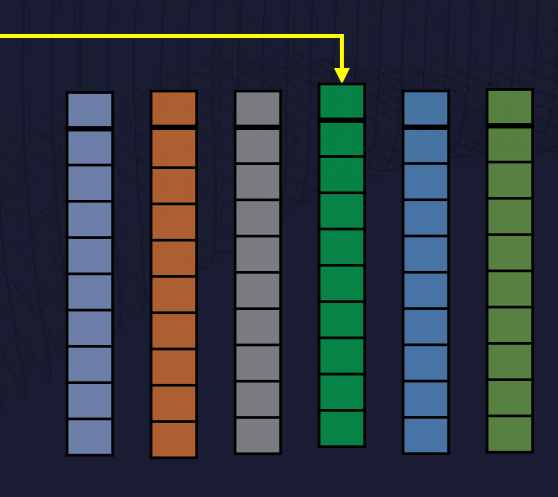

### Column Vectors

Column Insert Buffer Writer

**Logging is done for fuller Insert Buffers** 

Less dirty pages to process in the bufferpool

### Benefits of Trickle Feed Enhancements

Reduced storage space for small tables

Significant reduction in log space usage (~ 50%-75% with Integer columns )

Reduction in bufferpool dirty pages

Modest performance improvement

Benefits to UPDATE with the INSERT portion

## Columnar – Index Support

- DB2 11.1. currently implicitly creates unique indexes to support PRIMARY or UNIQUE KEY constraints
	- A unique index can be used to access data if at most 1 row qualifies and every key in the index must have an equality predicate OR the FETCH FIRST 1 ROW ONLY clause is specified

• As of Db2 11.1.3.3, Db2 now supports CREATE INDEX for column-organized tables:

- Unique and non-unique indexes
- DROP and ALTER also supported
- ALTER INDEX only supports COMPRESS [YES|NO]
- These new indexes can be used to access column-organized data using most of the same methods as row-organized data and without restrictions on the number of qualifying rows

# New and Modern Workloads Multi-Model

## Db2 Multi-Model Support – The Value

*Don't migrate or duplicate your data in another store*

1

- Leverage Db2 as a native data store for any supported model of data.
- Ouery your federated data sources as you would query your local Db2 tables

#### *Keep Data consistent and Transactions fast*

2

- Inserts made through RDBMS and the data are reflected in appropriate model in real-time
- Db2 scales up to petabyte scale
- ACID Properties apply. All models of data have transactional awareness.

### *Keep database Secure and Scalable*

3

- Db2's sophisticated security and access controls and bitemporal support are available for all supported models of data.
- Choose between roworganized, column-organized, pureScale, DPF (MPP) flavors of Db2 – leverage HADR. All models are supported in all Db2 topologies.

*Developers can access multiple models, all from the same data stored once*

4

- Developers see a SQL, NoSQL and NewSQL model for accessing any of the supported models in Db2.
- Users are able to visualize results sets in whatever model of data they choose.

# New and Modern Workloads XML

## Db2 Supporting XML (pureXML)

```
<Employee>
    <Name>Employee
        <First>Lassi</First>
        <Last>Lehto</Last>
    \langle/Name\rangle<Email>Lassi.Lehto@fgi.fi</Email>
                                                                    Organization
                                                         Email
                                               Name
    <Organization>
        <Name>Finnish Geodetic Institute
        \langle/Name>
        <Address>
                                                                   Address
                                                                              Country
                                          First
                                                   Last
                                                           Name
             PO Box 15,
             FIN-02431 Masala
        </Address>
        <Country CountryCode="358">Finland</Country>
    </Organization>
</Employee>
```
### Db2 – XML Capabilities – Storage View

#### High cost development Poor performance

#### High performance  $<$ xml $>$

Streamlined development

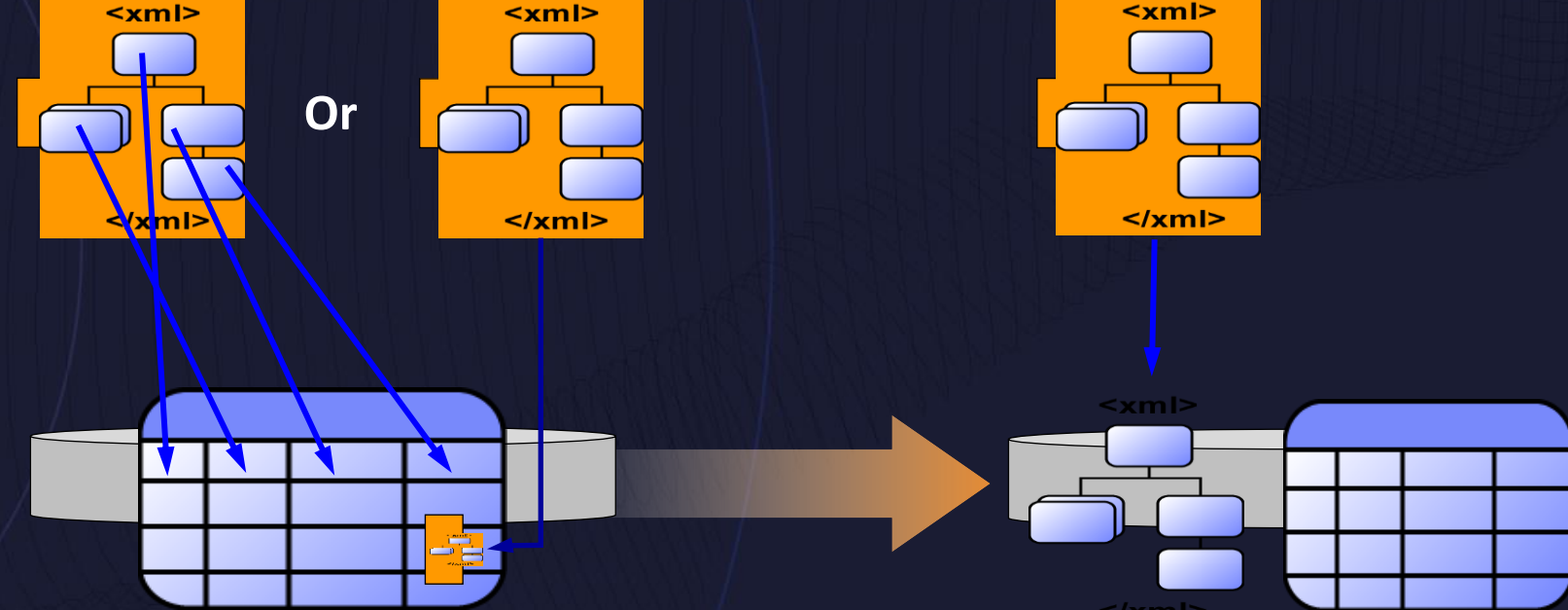

Business data in XML form managed in relational database

Business data in XML form managed with Db2 pureXML™

#### Integration of XML & Relational Capabilities

▶ Native XML data type (server & client side) **XML Capabilities in all Db2 components Applications combine XML & relational data**

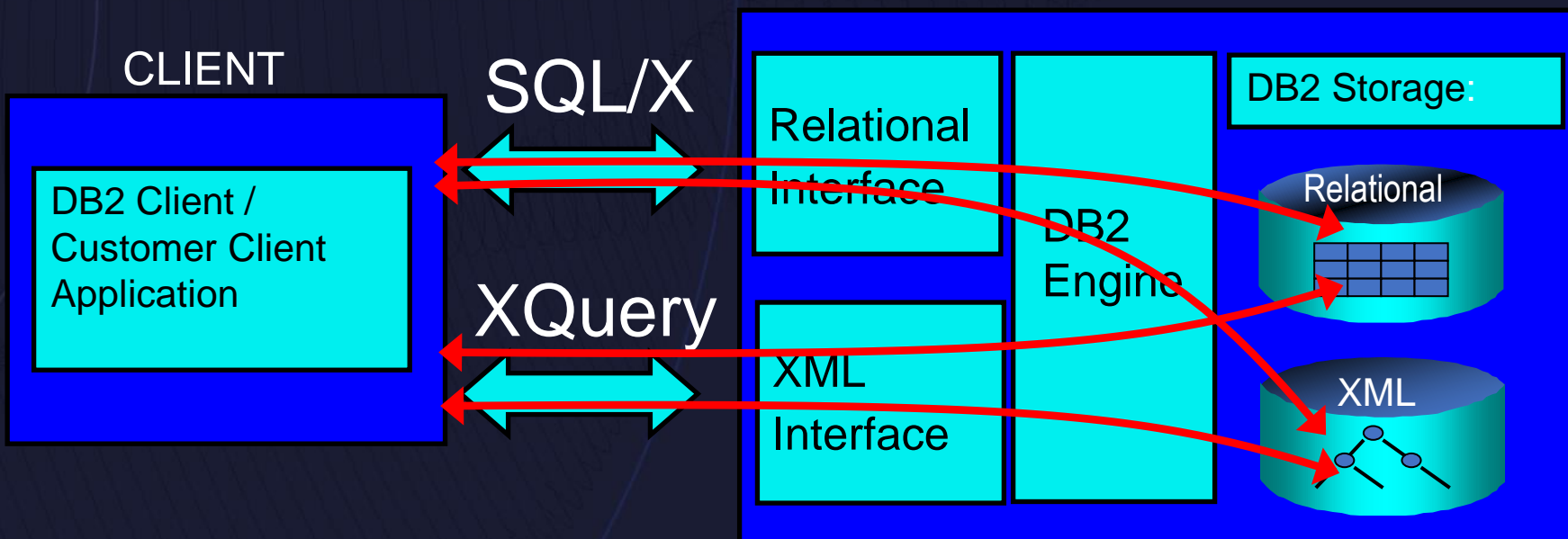

SERVER

### Db2 – XML Capabilities – Retrieval View

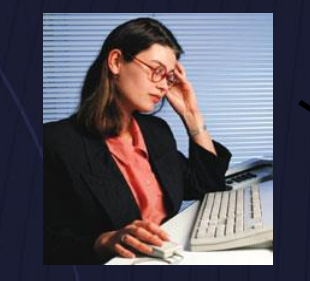

SQL Person… "I see a world class RDBMS that also supports XML"

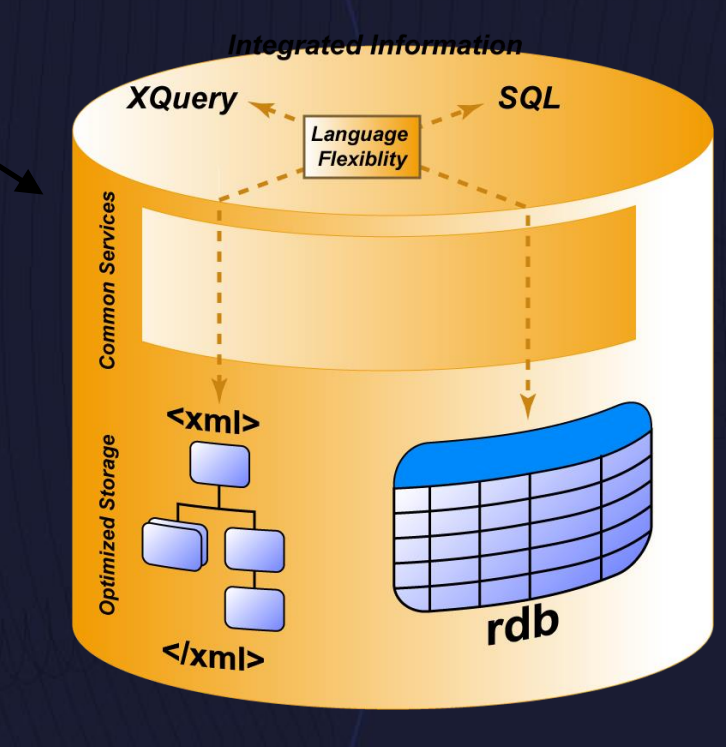

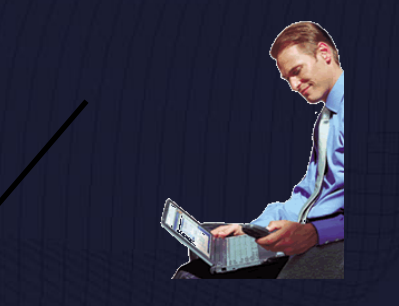

XML Person… "I see a world class XML repository that also supports SQL"

From a user and developer view – you have natively stored XML – accessible using XQuery

### XML – From a SQL User perspective

• Data Definition

create table dept(deptID int, deptdoc **xml**);

• Indexing

Create index deptindex on dept(deptdoc) generate key using **xmlpattern '/Person/Dept' as sql double**;

• Insert

insert into dept(deptID, deptdoc) values (?,?)

• Retrieve

select deptID, deptdoc from dept

• Query

select deptID, **xmlquery**('**\$d/dept/name**' passing deptdoc as "d") from dept where deptID <> "PR27";

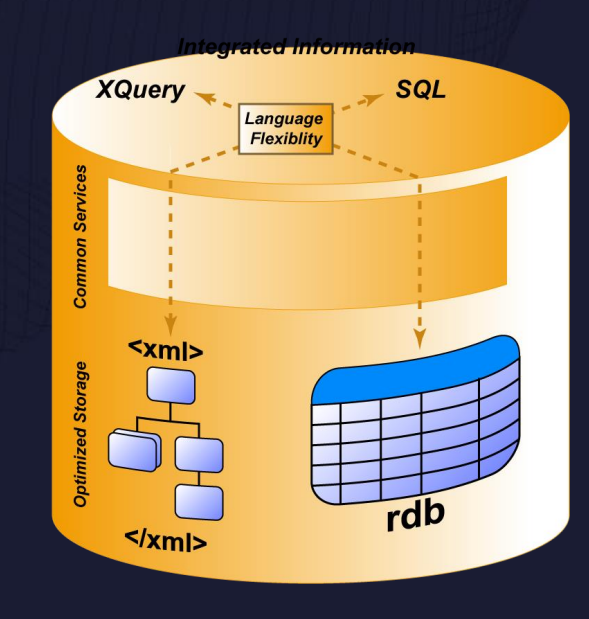

### SQL/XML Functions

- Scalar functions
	- **XMLELEMENT** generates an XML element
	- **XMLATTRIBUTES** used within XMLELEMENT, specifies attributes
	- **XMLFOREST** produces a forest of XML elements from SQL values
	- **XMLCONCAT** concatenates a variable number of XML values
	- **XMLNAMESPACE** produces a namespace declarations in an XML
- Aggregate function
	- **XMLAGG** to group or aggregate XML data
- Cast functions
	- **XMLCAST** converts between XML data type and standard relational types
	- **XML2CLOB** converts XML data type to serialized XML as a char/varchar/clob
- Additional functions
	- **XMLPARSE** parses character/BLOB data, produces XML value
	- **XMLVALIDATE** validates XML value against an XML schema
	- **XMLEXISTS** determines if an XQuery returns a results (i.e. a sequence of one or more items)
	- **XMLQUERY** executes an XQuery and returns the result sequence
	- **XMLTABLE**  executes an XQuery, returns the result sequence as a relational table (if possible)
	- **XMLSERIALIZE** converts XML data type to serialized XML as a char/varchar/clob/blob

### XML – From an XML Developer Perspective – The FLWOR Expression

- FOR: iterates through a sequence, bind variable to items
- LET: binds a variable to a sequence
- WHERE: eliminates items of the iteration
- ORDER: reorders items of the iteration
- RETURN: constructs query results

<movie> <title>Chicago</title> <actor>Renee Zellweger</actor> <actor>Richard Gere</actor> <actor>Catherine Zeta-Jones</actor> </movie>

### SQL/XML: Choice of output formats

#### **SELECT** XMLELEMENT(NAME "Department", XMLATTRIBUTES (e.dept AS "name" ), XMLAGG( XMLELEMENT(NAME "emp", e.firstname) ) ) AS "dept\_list"

FROM employee e WHERE …..

**GROUP BY e.dept;** 

#### Start With **Produce**

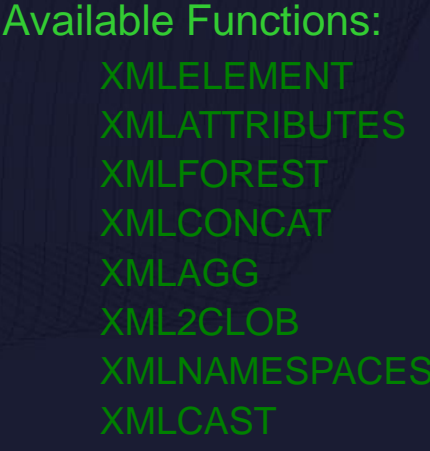

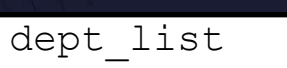

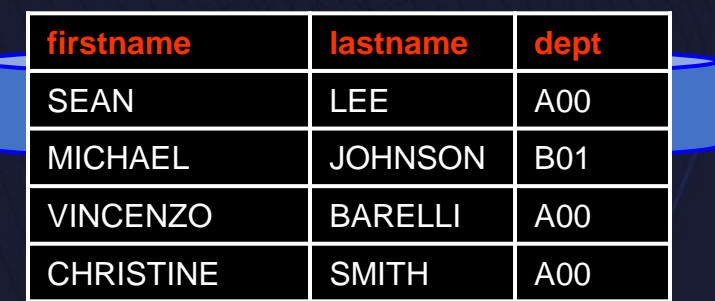

<Department name="A00"> <emp>CHRISTINE</emp> <emp>VINCENZO </emp> <emp>SEAN</emp>

</Department>

<Department name="B01"> <emp>MICHAEL</emp>

</Department>

# New and Modern Workloads JSON/BSON

# Db2 – Support of JSON and BSON

- Db2 10.5 FP1 introduced JSON NoSQL support
	- Focused on allowing Db2 to participate in the NoSQL paradigm
	- Support of Mongo API through wire listener
- Our customers began to ask for native SQL support of JSON in Db2
	- Legacy applications accessing new JSON data
	- New JSON applications wanting to access legacy data

➢Support of INDEX on JSON through INDEX ON EXPRESSION to provide "tier 1" performance

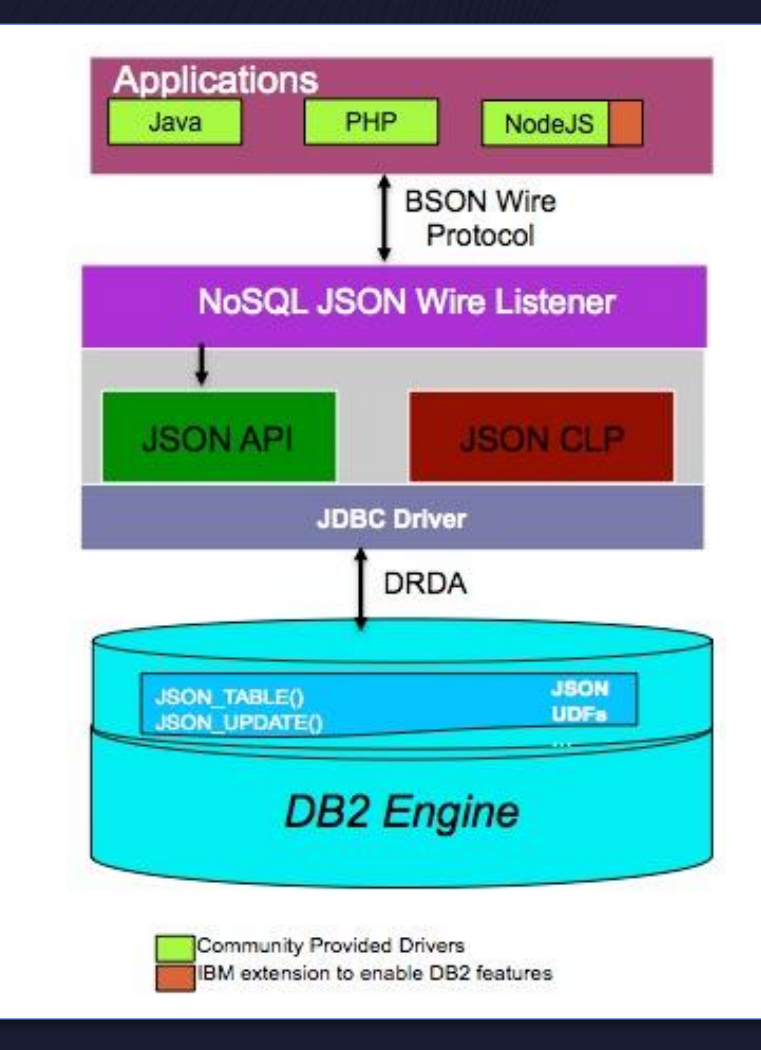

## Proprietary JSON SQL functions integrated with Db2 11.1.2.2

- To help simplify our customer's experience with the proprietary JSON SQL functions, we have now officially included them as part of Db2
- ➢The functions are automatically created in SYSTOOLS schema for a new database or added to an existing one when updated (via db2updv111)
- ➢The functions are now documented in the Db2 knowledge center under a section called "SQL access to JSON documents"

#### **Insert, Retrieve, and Document Validation**

- BSON2JSON Convert BSON into JSON
- JSON2BSON Convert JSON into BSON
- BSON\_VALIDATE Ensure LOB is valid BSON

#### **Field Retrieval**

- JSON VAL Extract data from JSON into SQL data types
- JSON\_TYPE Returns data type of a JSON field

#### **Array Retrieval**

- JSON\_TABLE Returns a table of values from a JSON array
- JSON LEN Returns #elements in a JSON array
- JSON\_GET\_POS\_ARR\_INDEX Find a value within an array

#### **Document Update**

– JSON\_UPDATE – Update a field or document using set syntax

# New built-in JSON SQL functions

- New implementations of JSON SQL functions based on recent ISO report on SQL support for JavaScript Object Notation (JSON)
- The (proprietary) SYSTOOLS functions will be de-emphasized but will continue to be supported

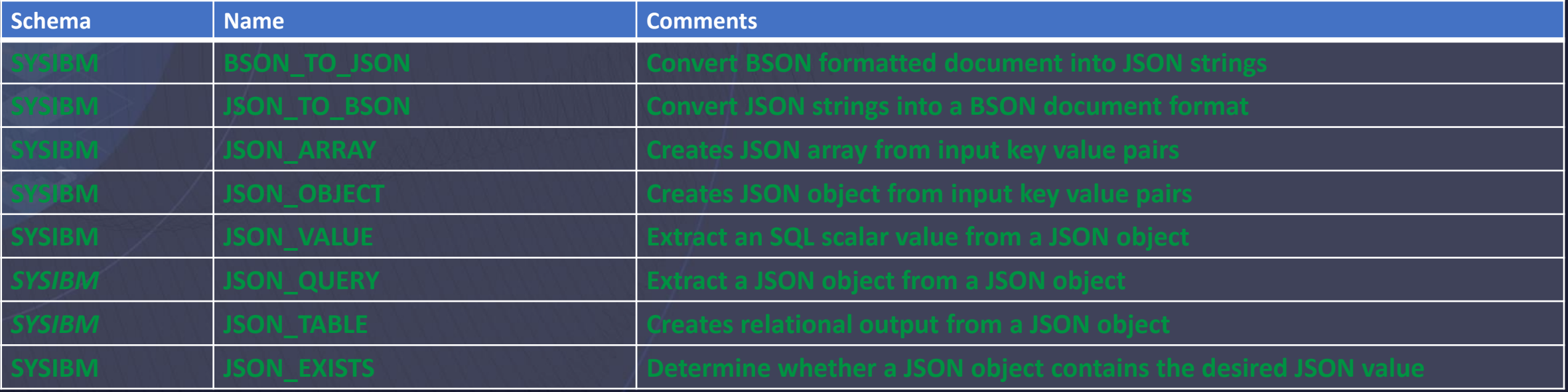

# New JSON NoSQL Wire Listener Update

- Enhance IBM NoSQL JSON Driver and IBM NoSQL Wire Listener APIs to MongoDB version 3.6.3 for better adoption
	- Mongo client of v4.x works with wire listener now
- Kerberos Authentication support for IBM NoSQL JSON Wire Listener
- Logging Enhancement for IBM NoSQL JSON Wire Listener

# JSON & BSON Support in Db2 (V11.5.5)

• Natively store JSON or BSON data in Db2

• Get top tier performance with INDEX support

- Under the covers we leverage:
	- VARCHAR / VARBINARY for smaller documents
	- CLOBS / BLOBS for larger documents
- Full ACID and enterprise level availability, scalability, performance, security and recoverability available
- SQL Support
	- Proprietary UDFs with many JSON/BSON functions
	- SQL:2016 Standards (report) 70% complete
- NoSQL Support
	- Mongo API wire listener
- Data Ingestion
	- LOAD, IMPORT, INSERT, etc

# Columnar: Compact Varchar (11.5.4)

- Memory optimized efficient handling of VARCHARs in Columnar **Vectors and Workunits**
	- Store actual width, pad free in Vectors and Workunits
- Primary target : VARCHAR datatype
- Reduce memory consumption, spill I/O and OOMs primary impact focus
- Improved stride size and concurrency within query
- Performance improvement in some query is secondary benefit
- Where Applied:
	- 1. Columnar Vectors and Workunits
	- 2. Columnar Sort (both key and payload vectors)
	- 3. Columnar OLAP
	- 4. Columnar Group By payload vectors only
- But not in Group by and Join keys and payload

# Columnar: Compact Varchar (11.5.5)

#### **Impact**

- Improved memory efficiency for wide VARCHARs in Columnar **Group By** and **Join**
- Reduce memory consumption, spill I/O and Out of Memory errors
- Performance improvements
- Increase in concurrency within Group By and Join operator

#### **Results (from internal PQA workload)**

- Overall workload elapse time, memory footprint and spilling greatly improved
	- Performance: Up to **2.9X overall** workload, **17.6X individual** query
	- Memory reduction: Up to **1.1X overall** workload, **2.5X** individual query
	- Spilling reduction: Up to **5.6X overall** workload**, >1200X** individual query

New and Modern Workloads Db2 Graph Database

## What is Db2 Graph?

- Based on Apache TinkerPop
	- TinkerPop is an open-source graph framework
	- Gremlin is the graph query language of TinkerPop
	- Db2 Graph is a provider plugin for TinkerPop
- Includes the TinkerPop Gremlin Server and Console
- Provides a model builder and visualization of query results
- Available as a standalone container on IBM Cloud Container Registry and within Db2 on CP4D 4.0

## Db2 Graph Components

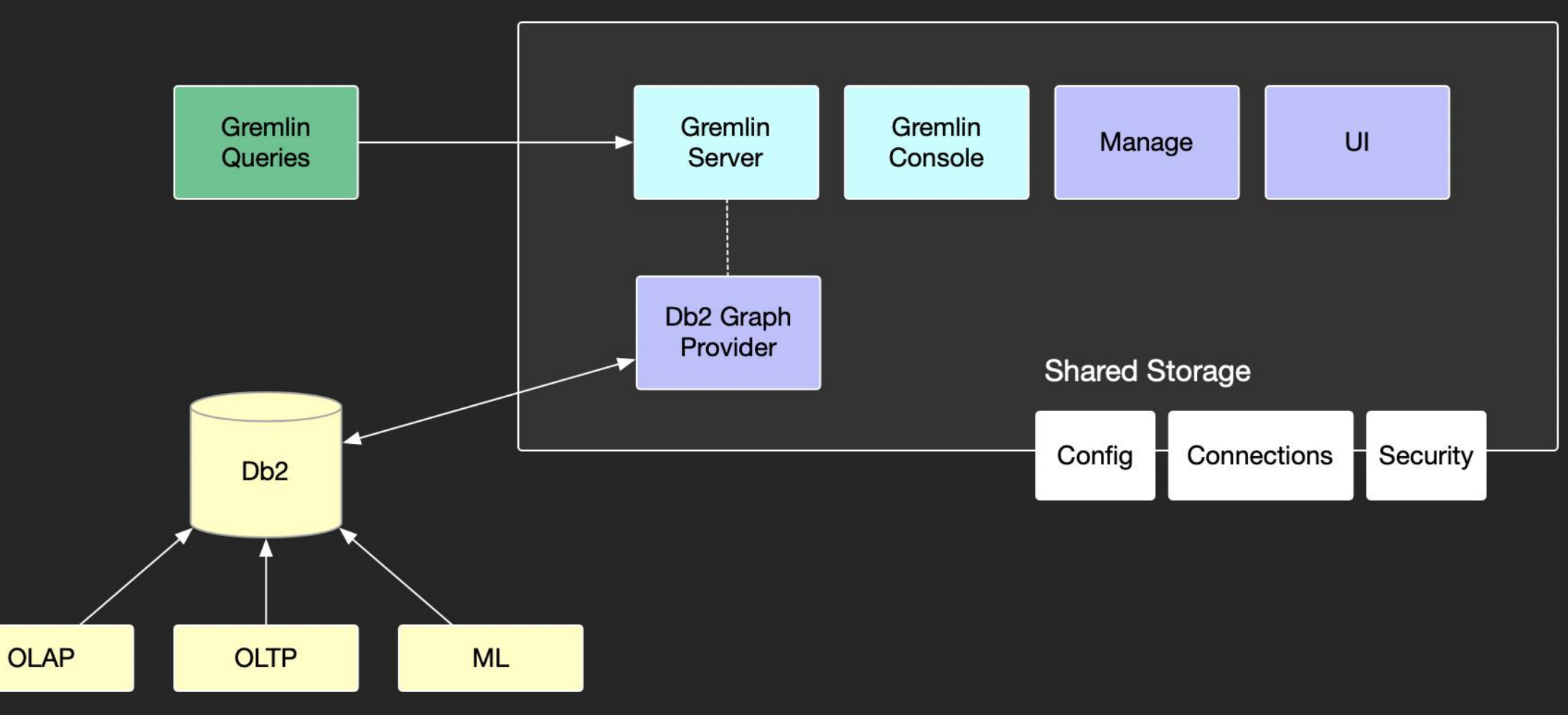

Db2 Graph Container

## How does Db2 Graph work?

- Defines a virtual graph model on top of Db2 tables
	- Uses referential information to automatically create a graph schema
	- Maps tables or views to graph vertices and edges
- Users create the graph model using the Db2 Graph user interface or with the container's manage command
- Db2 Graph uses the model to convert Gremlin queries to SQL
- Db2 remains untouched. No change in data, structure or performance.
- Existing applications are uninterrupted.
- Data is fetched by Db2 Graph at time of execution. Data consistency and updates are reflected in realtime.

## Db2 Graph - Mapping relational data to a graph model

- Persists the identification of vertices and edges in a json model.
	- Vertices represent tables with a primary key
	- Edges represent relationships between tables identified by a foreign key
- Views are supported, but not included in the auto-generation and must be manually added.

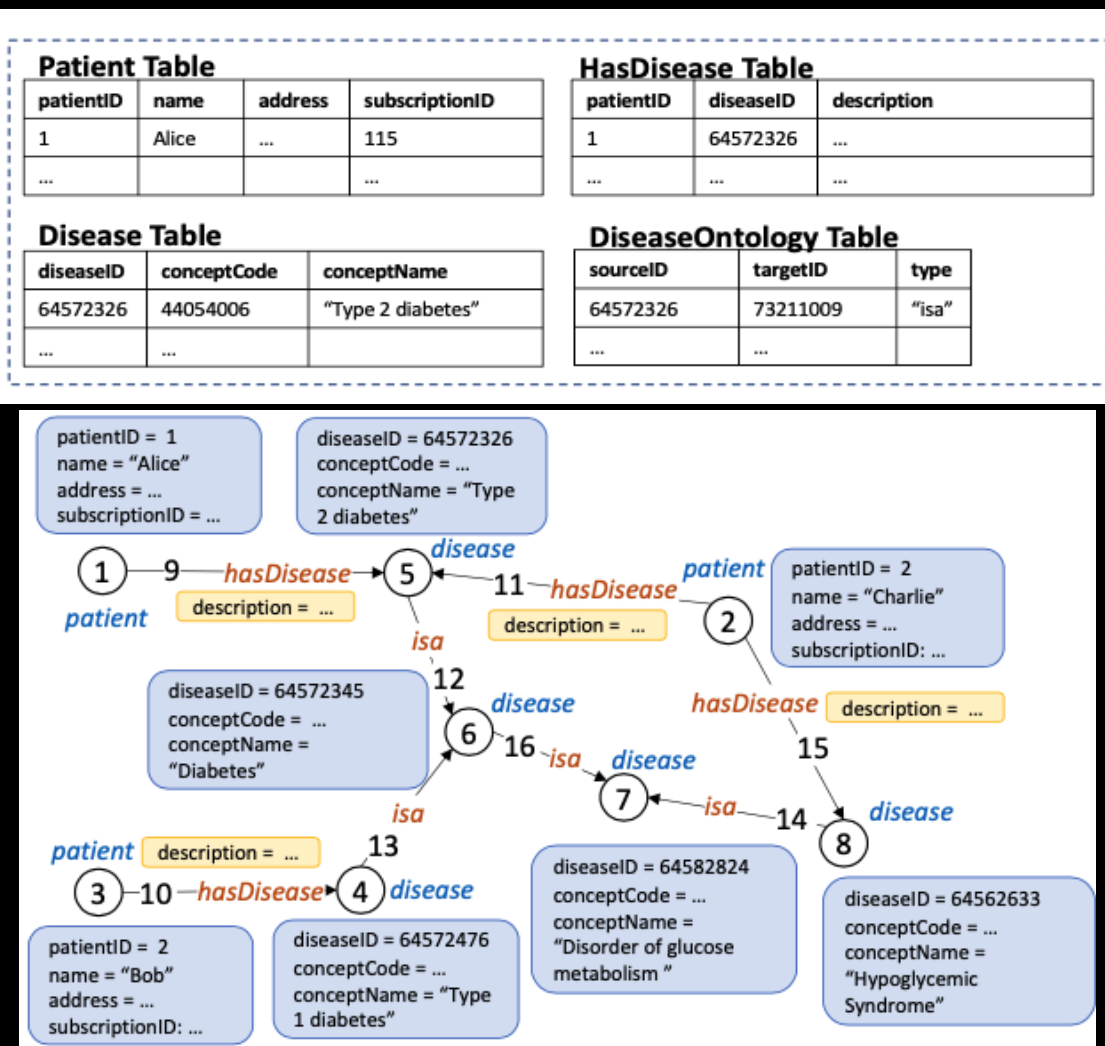

## Db2 Graph - Creating a graph model

#### • Using the Db2 Graph user interface, you can:

- easily auto-generate a model by dragging and dropping schemas (or tables)
- add tables without primary keys
- add views
- fully customize how vertices and edges are represented

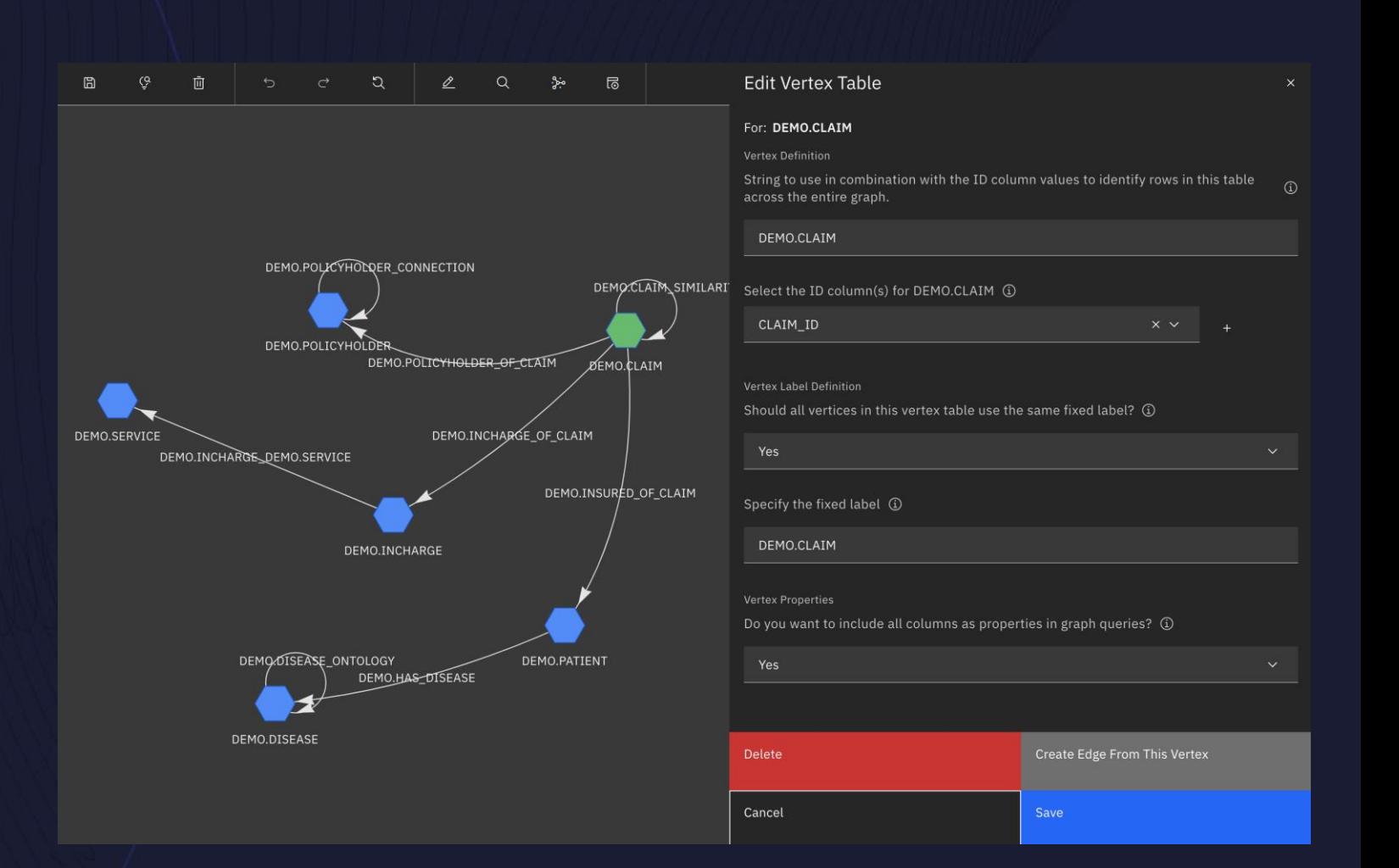

## Db2 Graph - Visualizing query results

- Execute queries directly in the user interface with:
	- query syntax highlighting
	- interactive visualizations
	- customization of labels, colors and sizes using visual insights that help identify patterns
	- re-runnable query history

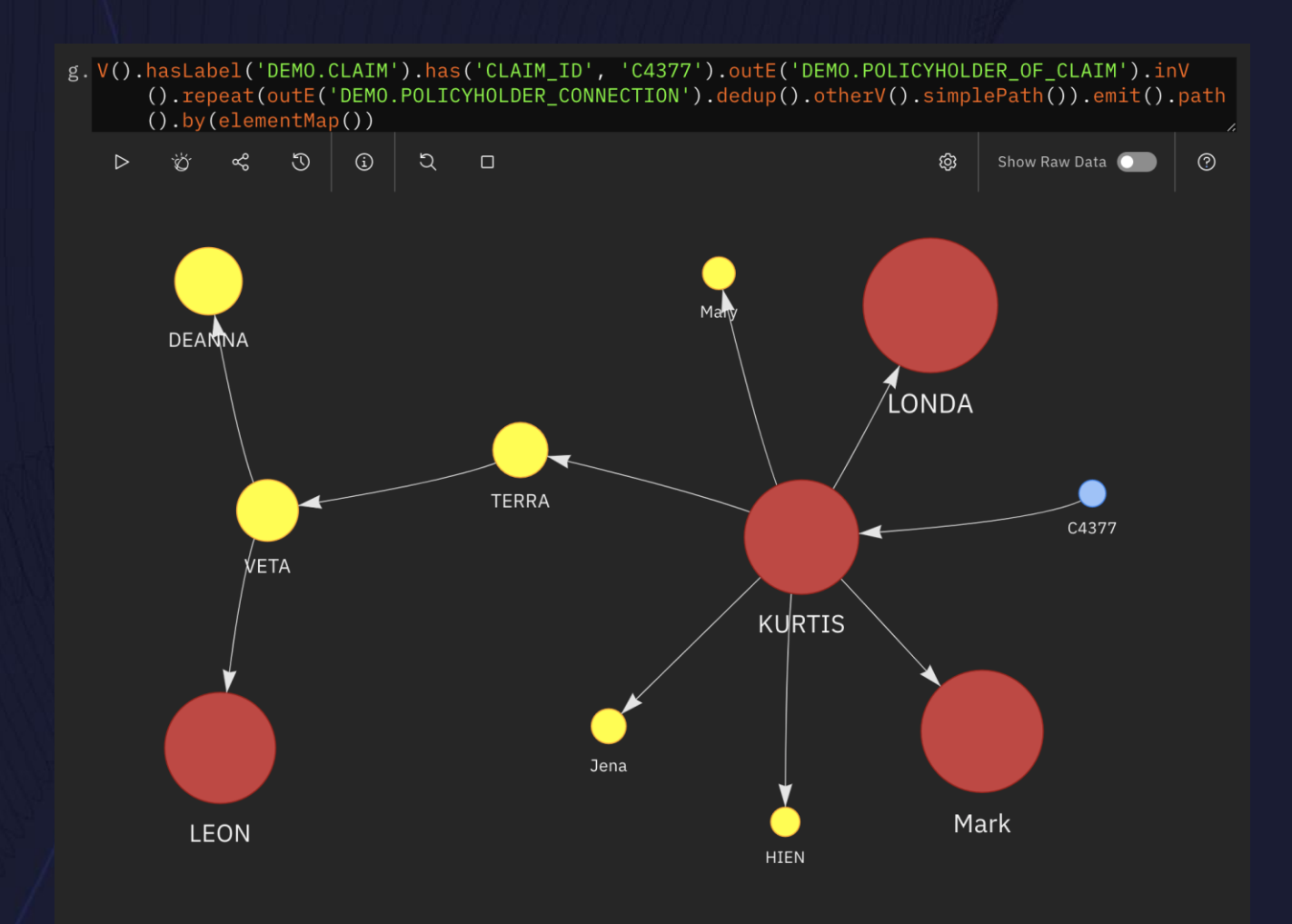

## Db2 Graph – Performance

- LinkBench graph & queries
	- 10 million node and 100 million node sample graphs
	- 32 core CPU, 256GB memory
	- Db2 and Db2 Graph running on same machine

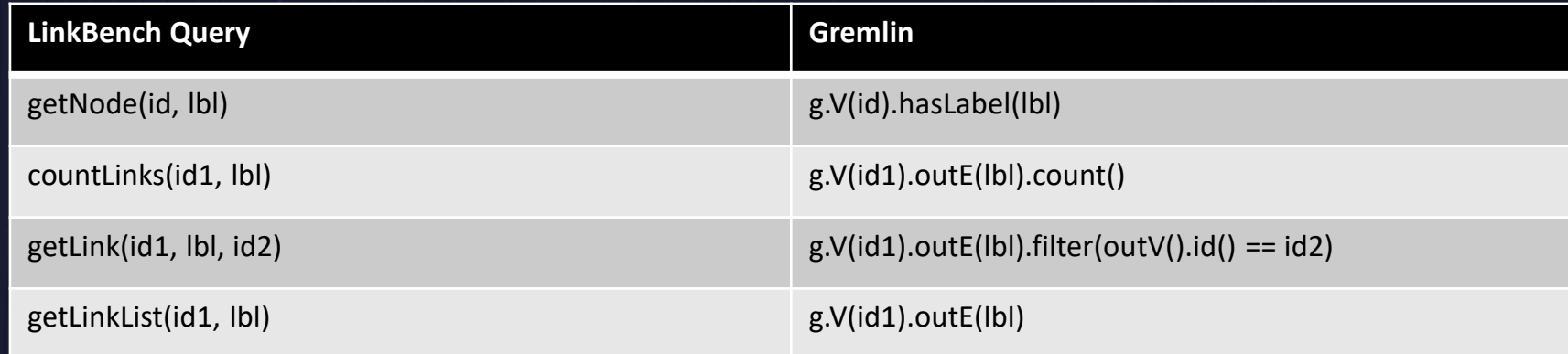

Real-time access to data, no export required to aggressive caching or complex data formats run queries with Db2 Graph

Opening the graph takes ~9x longer, because of

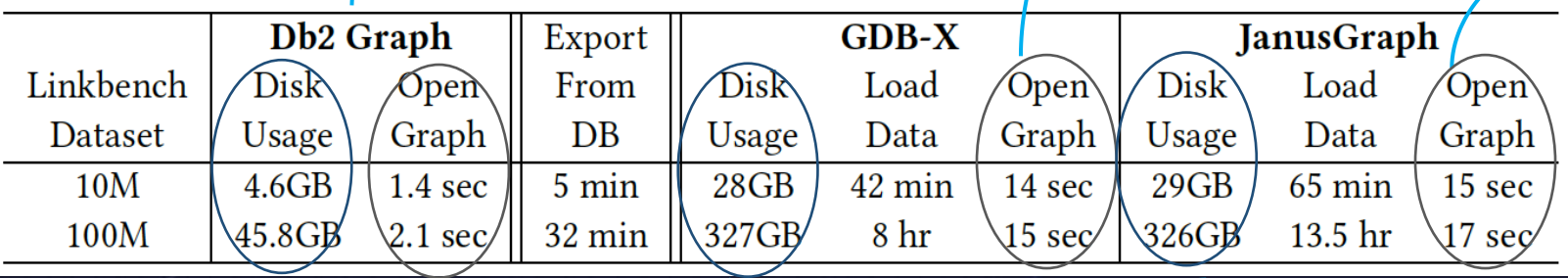

Need 6-7x more space to store data in the format

## Db2 Graph - Performance

Latency – lower is better

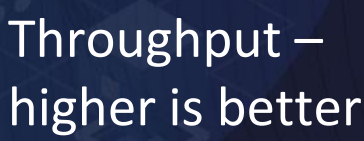

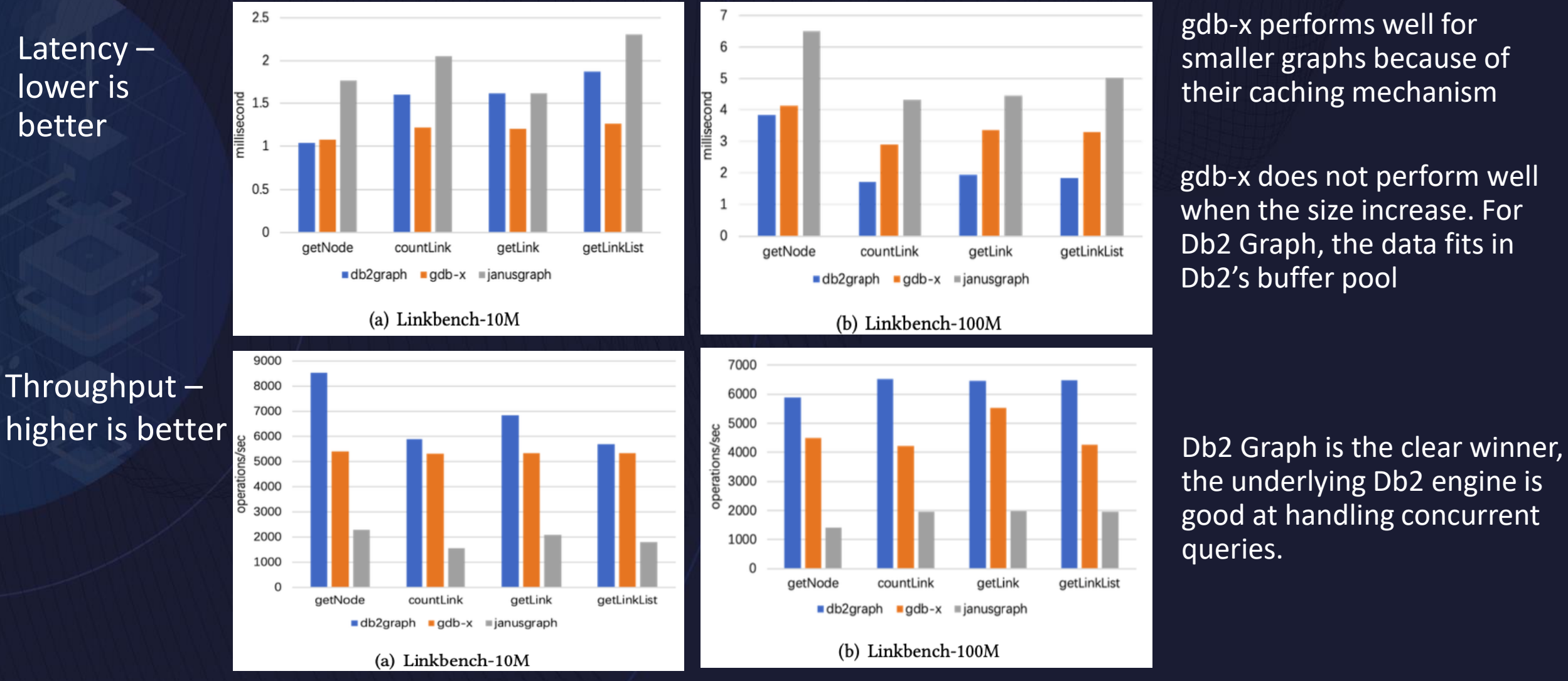

gdb-x performs well for smaller graphs because of their caching mechanism

gdb-x does not perform well when the size increase. For Db2 Graph, the data fits in Db2's buffer pool

the underlying Db2 engine is good at handling concurrent queries.

# New and Modern Workloads Spatial Analytics

### Spatial Basics

#### **Implements** – **Open Geospatial Consortium (OGC) Simple Features for SQL using Types and Functions** – **ISO SQL/MM part 3: spatial** – **Geography Markup Language (GML) for geometries** – **Well-known Text/Binary (WKT/WKB) for geometries** – **Shapefile import/export (de-facto)** – **WKT for coordinate systems (>5000 predefined)** On-Premise (single-node, MPP, pureScale) Db2 WHoC (public, dedicated, local), IIAS DB2 LUW Spatial Data Types All Spatial Data Stored in the Spatial Access Through SQL **Super In the State State** Spatial Data Analysis Vector based representation

**SELECT a.road\_id, a.time, i.id, ST\_Distance(a.loc, i.loc,'METER') as distance FROM accidents a, intersections i WHERE ST\_Distance(a.loc,i.loc,'METER') < 10000 AND a.weather = 'RAIN'**

**SELECT a.name, a.type FROM highways a, floodzones b WHERE ST\_Intersects(a.location,b.location) = 1 AND b.last\_flood > 1980**

## Spatial Components

- ⚫ Spatial Extender (DB2GSE) and Spatial Analytics (SYSGEO)
- ~350\* functions/ methods
- ⚫ Spatial Metadata
	- ⚫ catalog tables and views
- Data Types
	- ⚫ Hierarchical geometries
	- ⚫ SQL Types (ST\_Geometry)
	- ⚫ Geometries stored as BLOBs

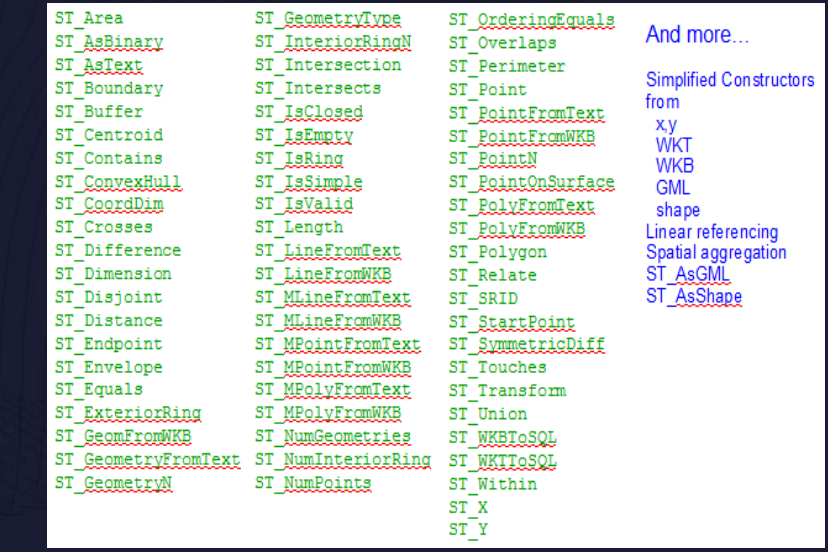

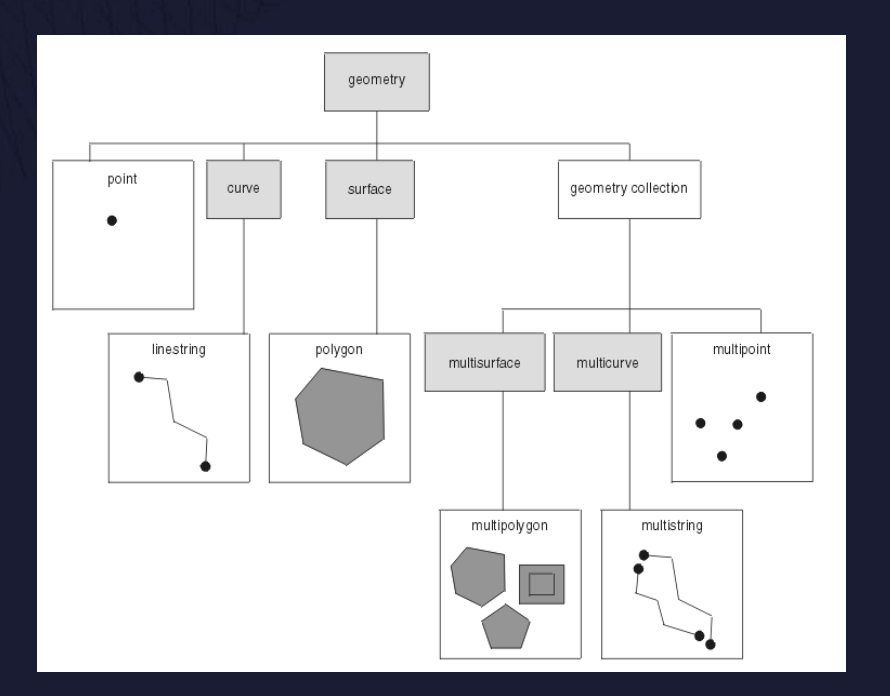

### Spatial Layers

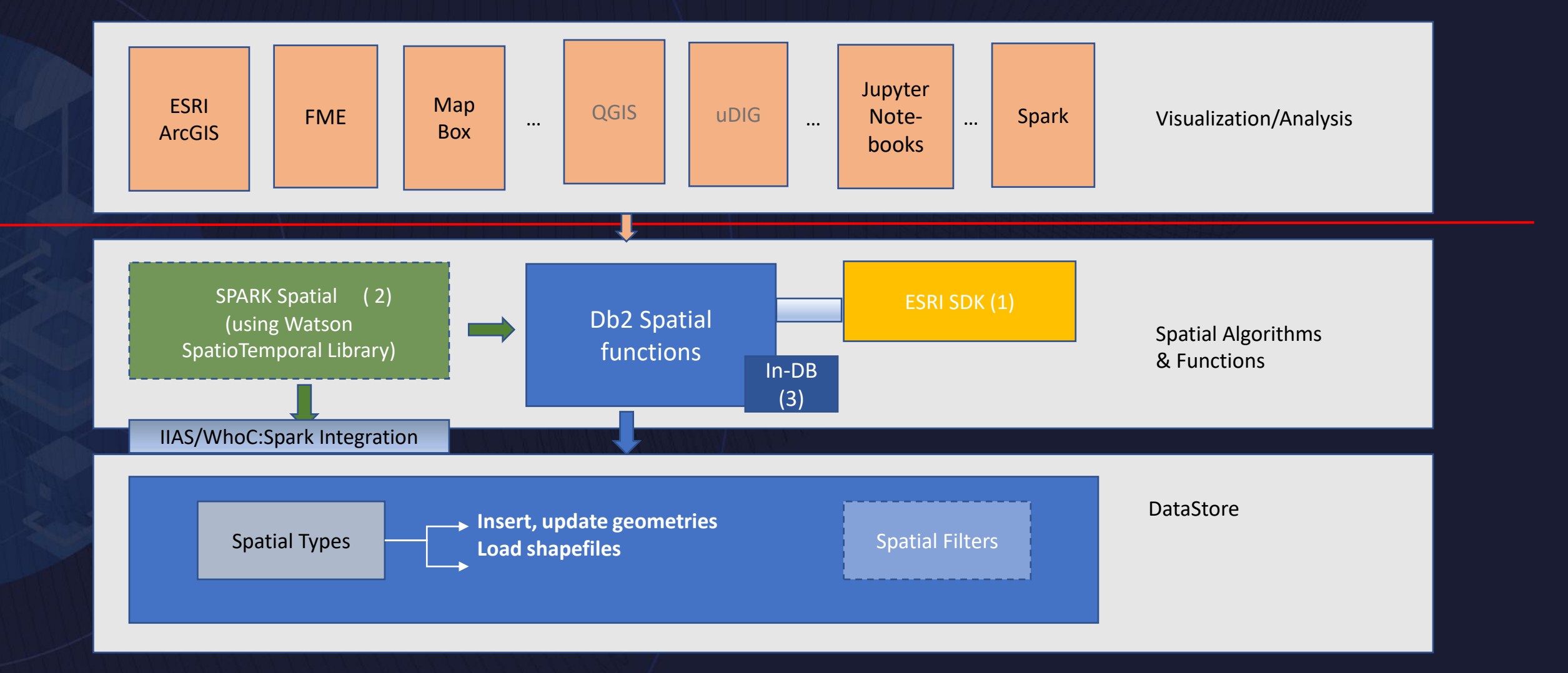

## Db2 11.5.6 - Spatial Analytics Summary

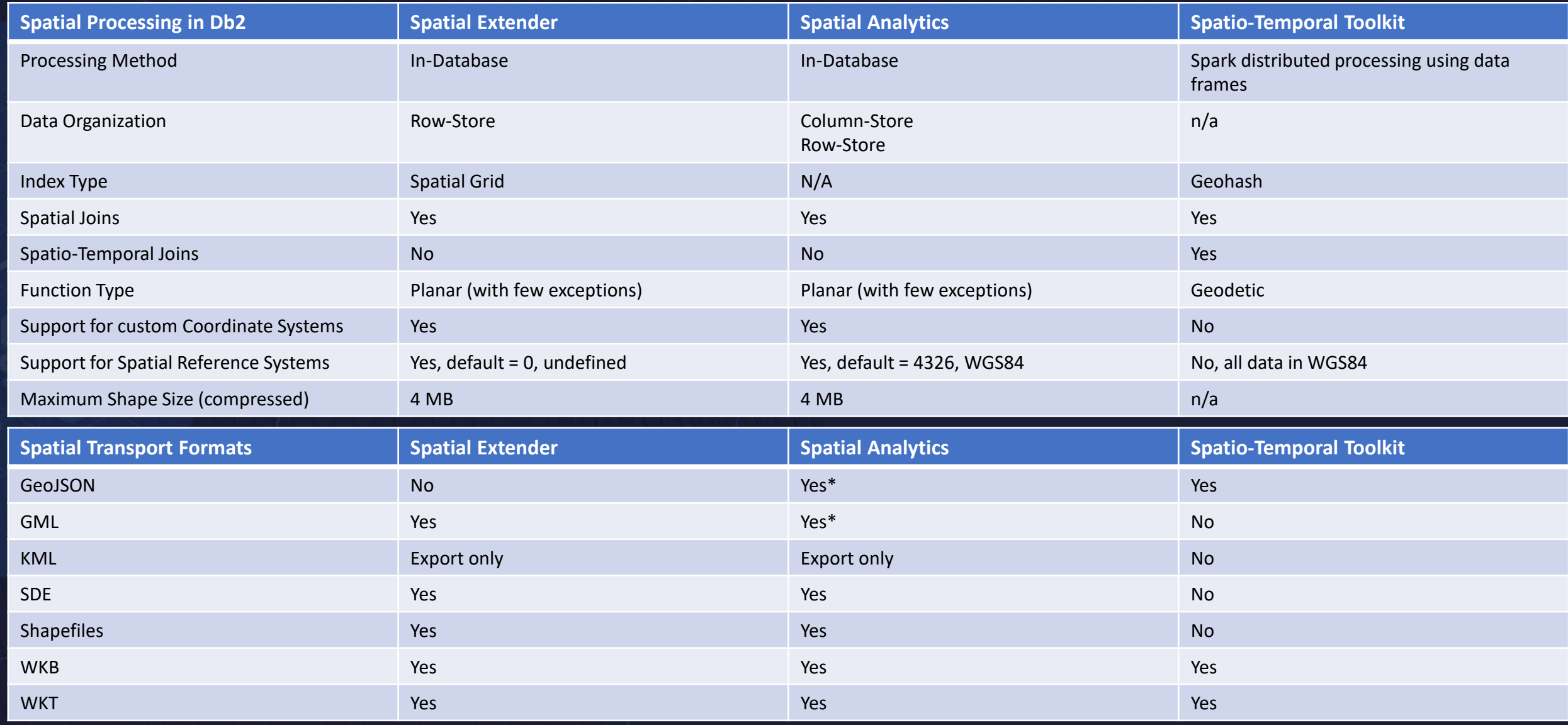

### Spatial Analytics – Demos and More Information

#### Documentation:

<https://www.ibm.com/docs/en/db2/11.5?topic=spatial-data>

#### Banking location usage insight scenario

https://developer.ibm.com/recipes/tutorials/ibm-db2-spatial-analytics-bank/

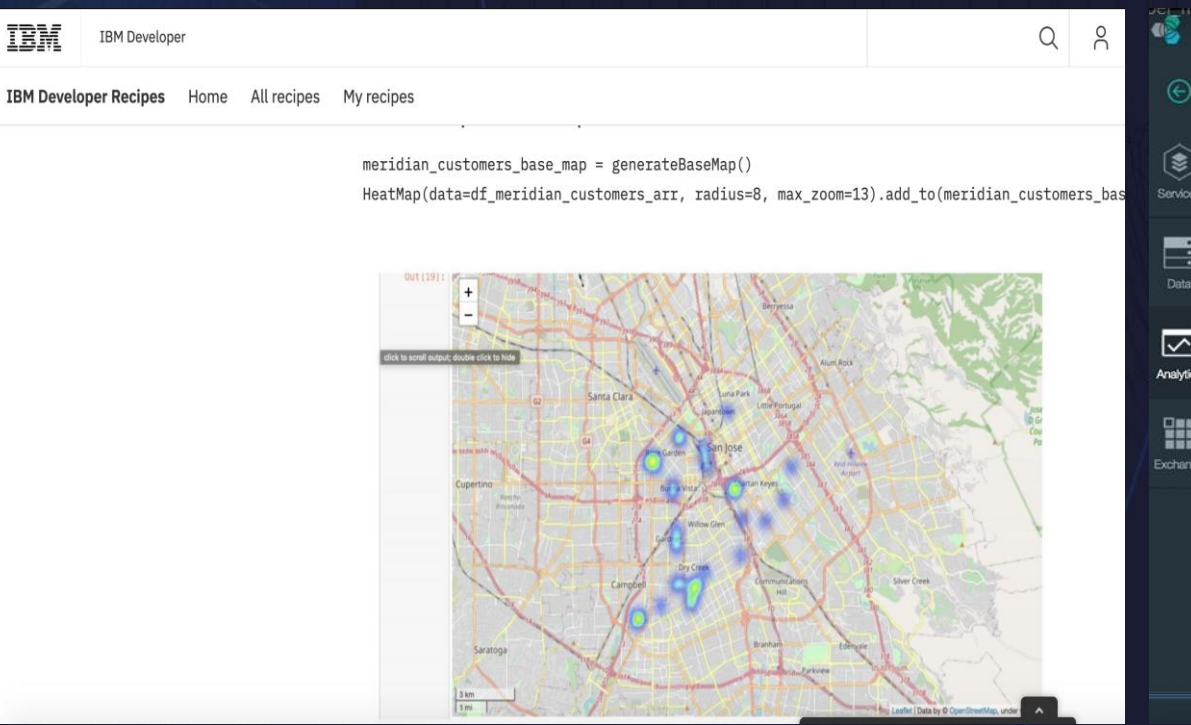

#### Runkeeper Scenario

https://ibm.app.box.com/s/kb7baqbchmfptyf903q9fyqvpe3w093n

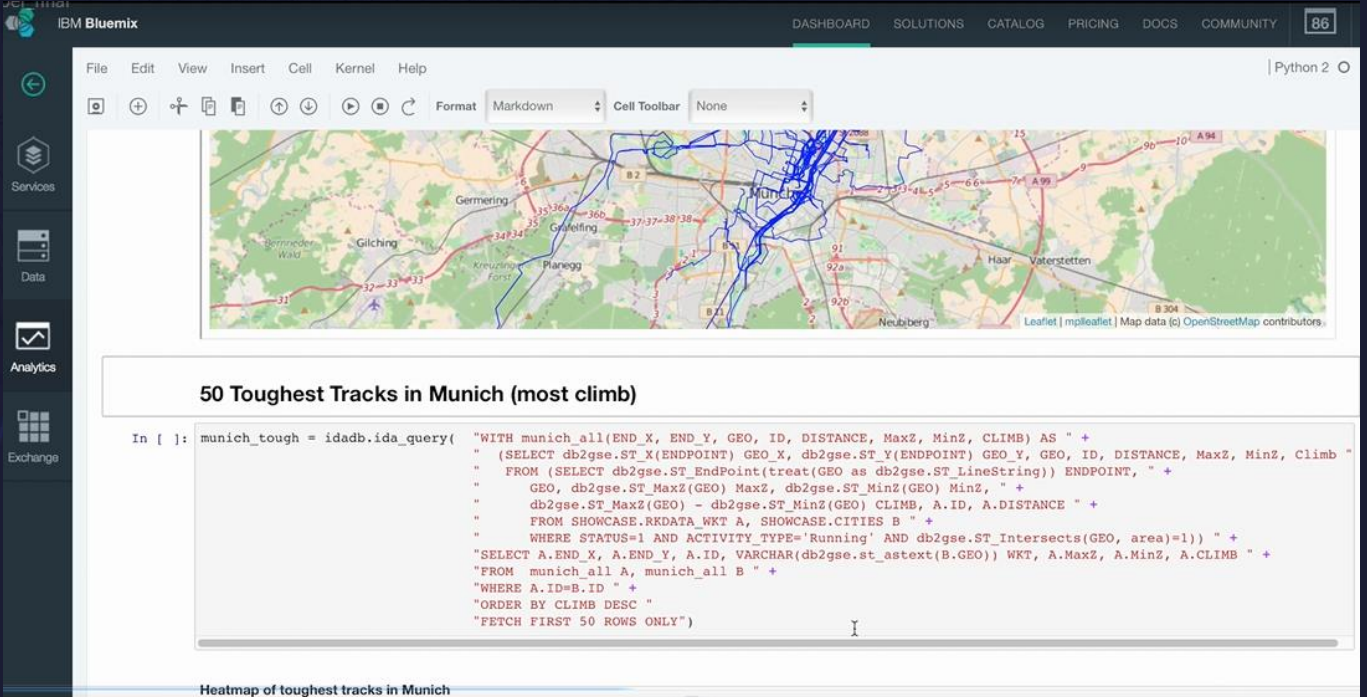

New and Modern Workloads In-Db2 Machine Learning

# Existing Challenges with ML Projects

ML Development: ❑**Talent gap** (62% faces this)) ❑**Sensitive data** (e.g., GDPR) ❑**Collecting data** (19% efforts)) ❑**Cleaning data** (60% efforts)

ML Deployment: ❑**Infrastructure** (scalable) ❑**Scoring Performance**  ❑**Integration**

66% of ML projects leverage relational data 55% of ML projects don't go beyond experiments

# In-Db2 ML - In-database Scoring

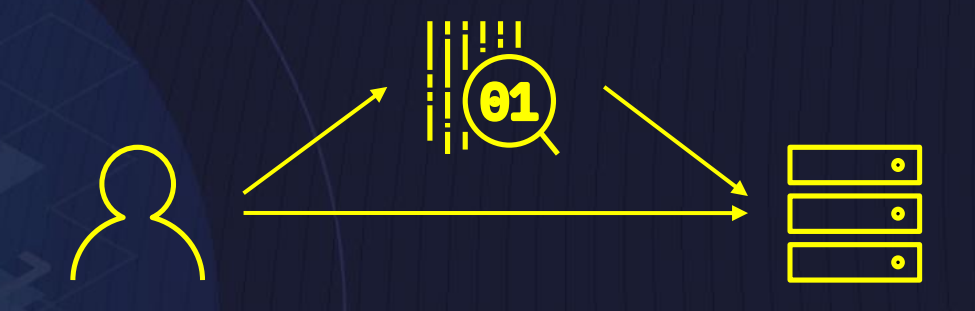

#### Latency-sensitive Decisions

Instantaneous predictions

#### Examples:

- Payment processing
- Fraud detection
- Loan/claim pre-approval

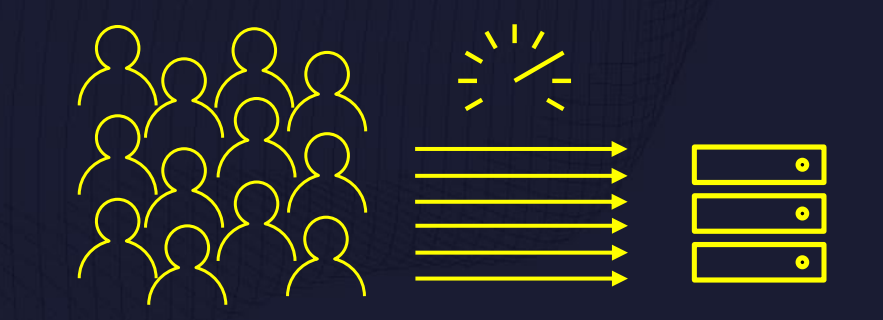

#### Large Batch Predictions

Near real-time prediction using "fresh" operational data

#### Examples:

- Anomaly detection
- Escalation risk prediction
- Intra-day forecasting

69

• Dynamic price optimization

# R/Python UDF: Scoring R Models via Db2

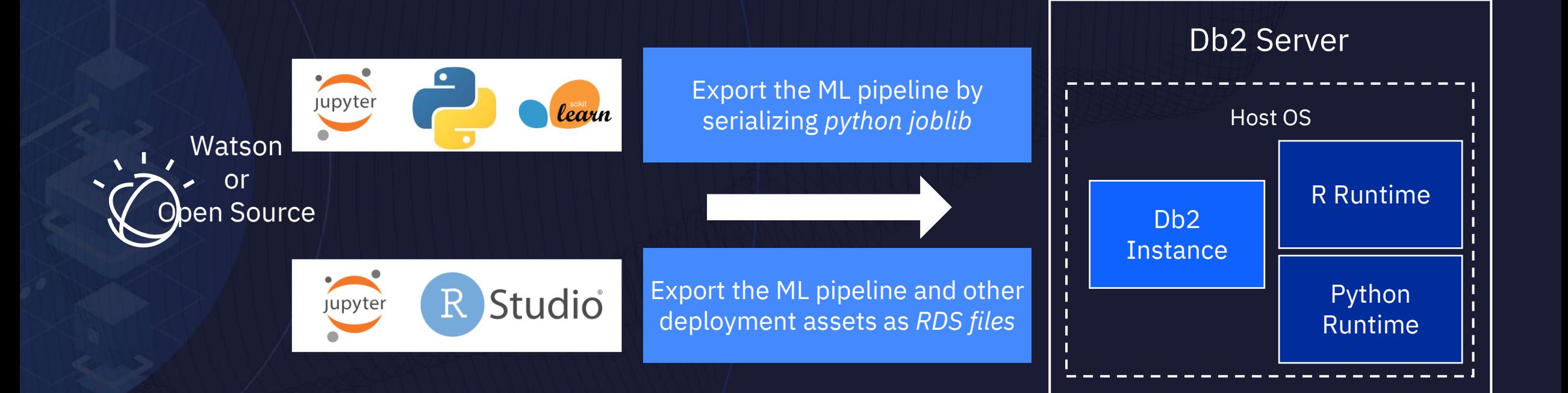

# In-Db2 ML - Inferencing

#### **Benefits:**

- ML Infrastructure
- Low-latency
- High-throughput
- Simpler Integration

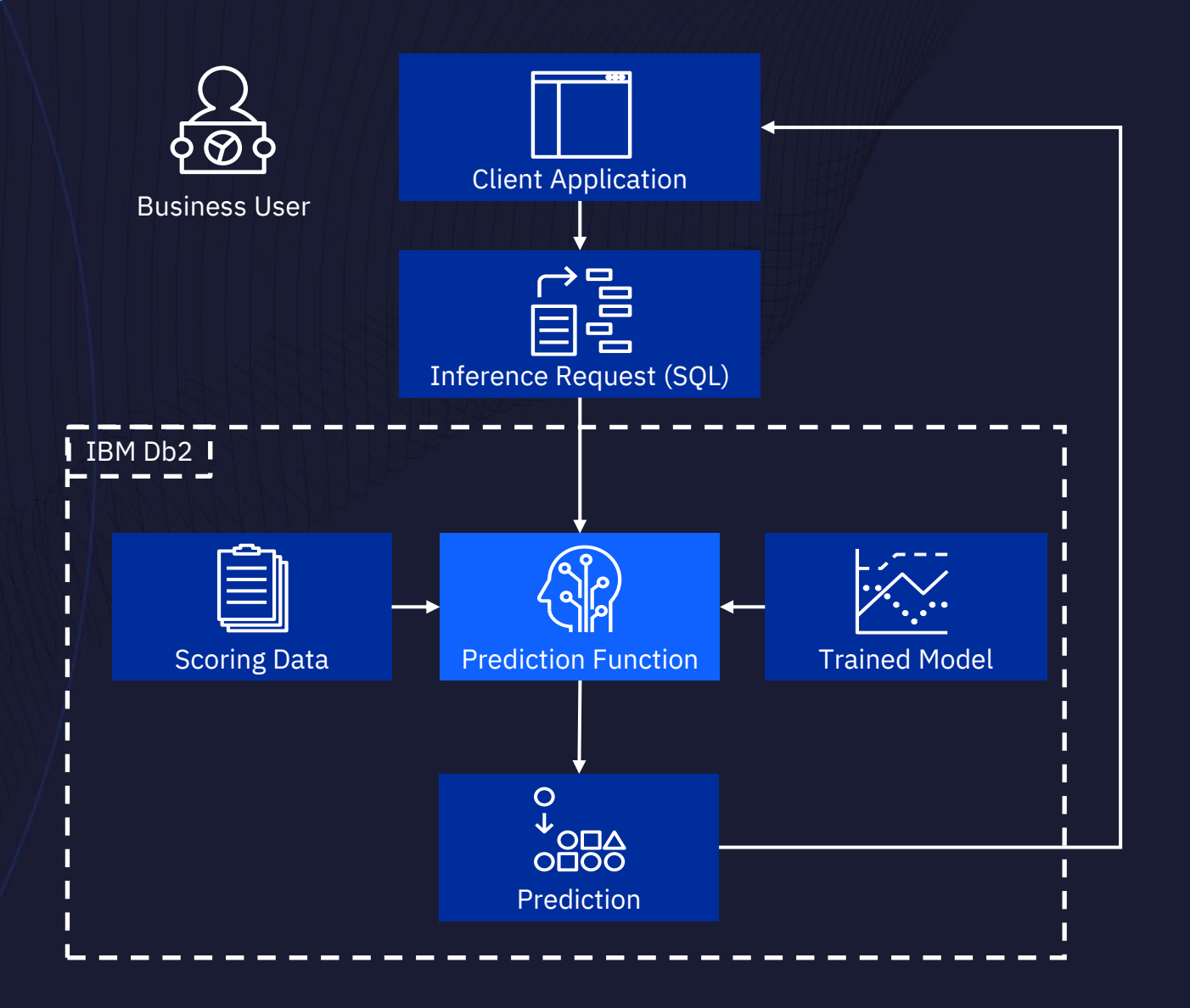

## In-Db2 ML - 5x Speed up of Inferencing with IBM Db2

Model & Dataset Logistic Regression (scikit-learn) Model Batch size: 800k rows

Scoring on a Separate System

Data retrieved (over network) from Db2, scored, and written back to Db2: **1m47s**

Scoring with Db2 Data retrieved, scored, and written back inside Db2: **21s**

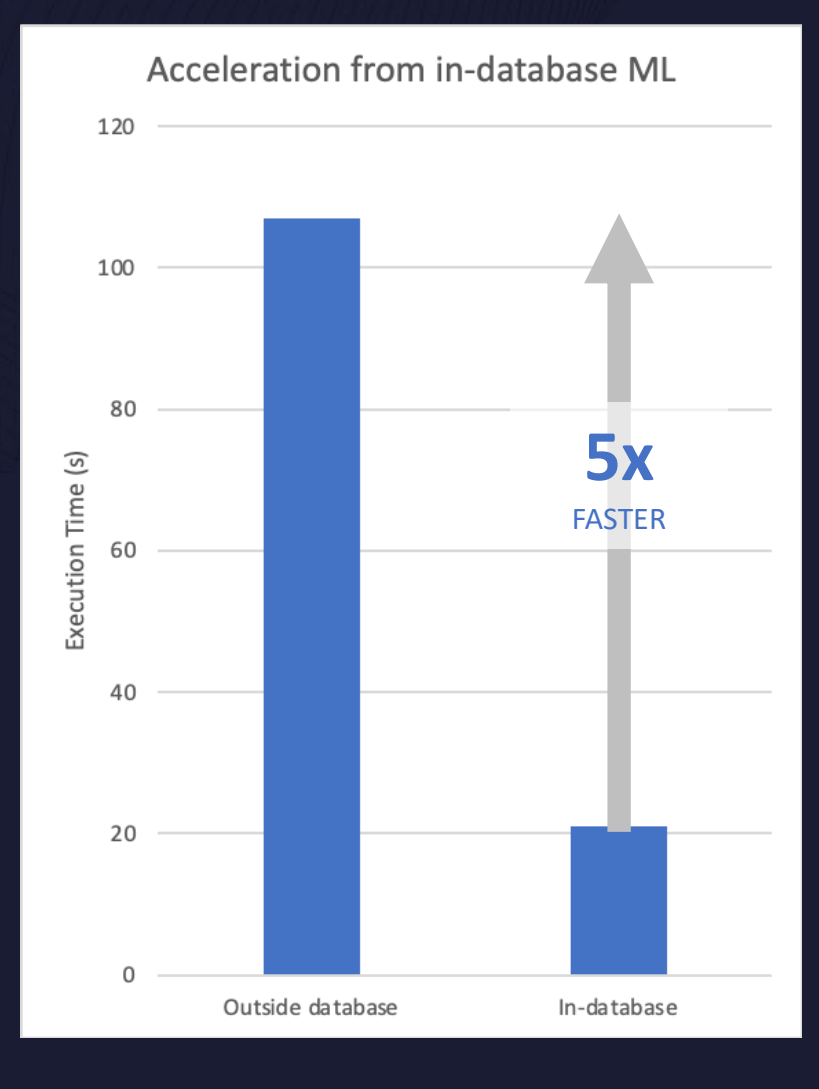
### In-Db2 ML - AutoAI

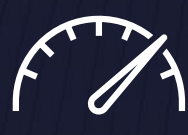

Select top-performing models in only minutes.

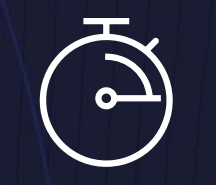

Get started with experimentation, evaluation, and deployment.

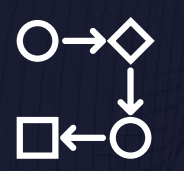

#### Fast Model Selection Start Quickly AI Lifecycle Management

Enforce consistency and repeatability of end-to-end ML and AI development.

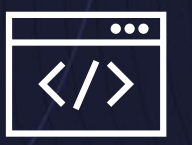

Automate data prep, feature engineering and hyperparameter optimization.

Watch and compare the top performing models on the leaderboard.

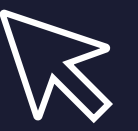

Integrated UI Pipeline Leaderboard One-Click Deployment

When you are ready, save and select services to deploy with Watson Machine Learning.

## In-Db2 ML - AutoAI & Db2: Workflow

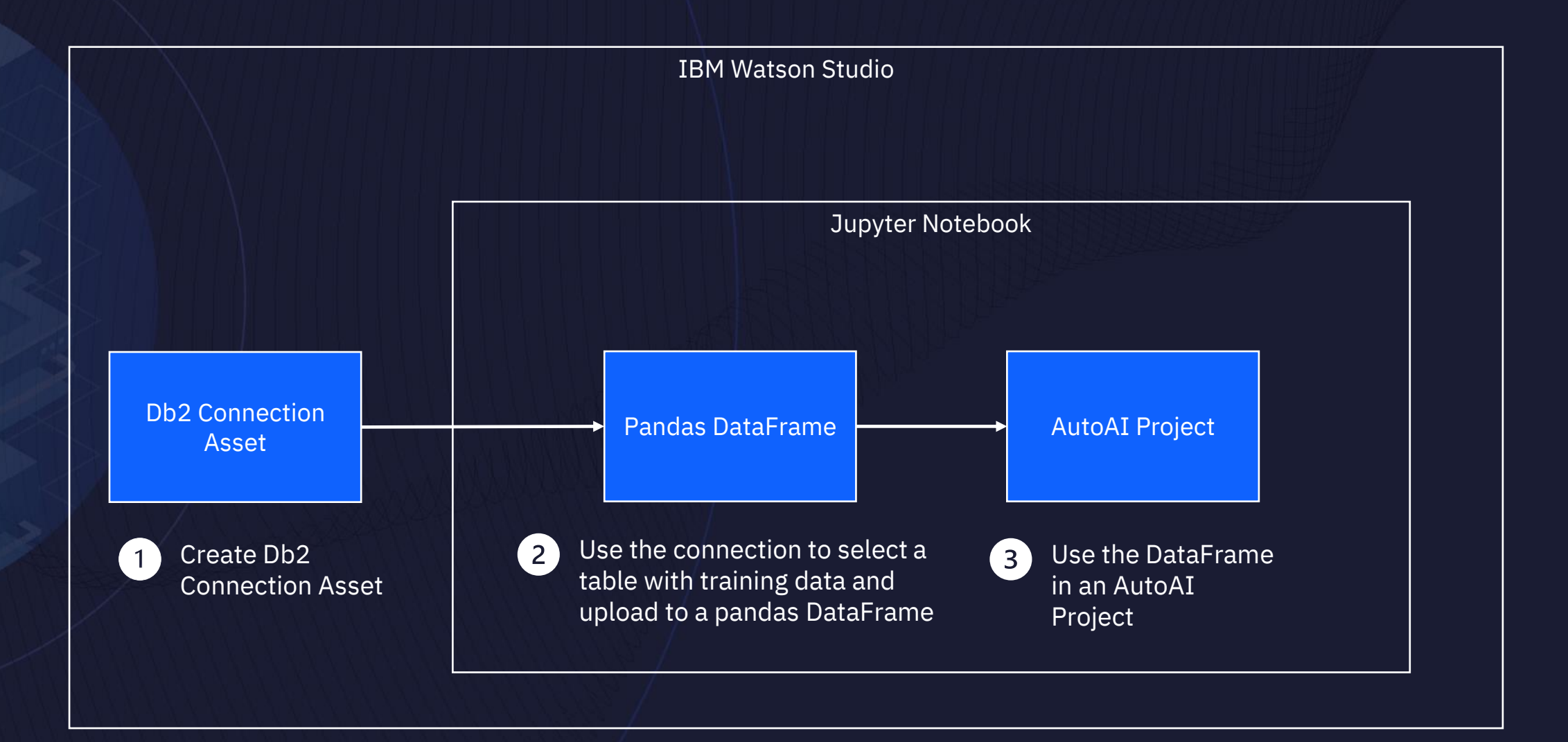

## In-Db2 ML - Supported Db2 Databases and ML Frameworks

#### Supported Databases

- Db2
- Db2 on Cloud
- Db2 Hosted
- $-$  Db2 zOS
- Db2 Warehouse

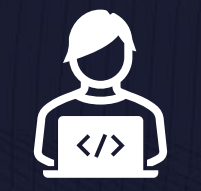

#### Supported ML Frameworks

- scikit-learn
- lightGBM
- XGBoost

# Distributed Model Training

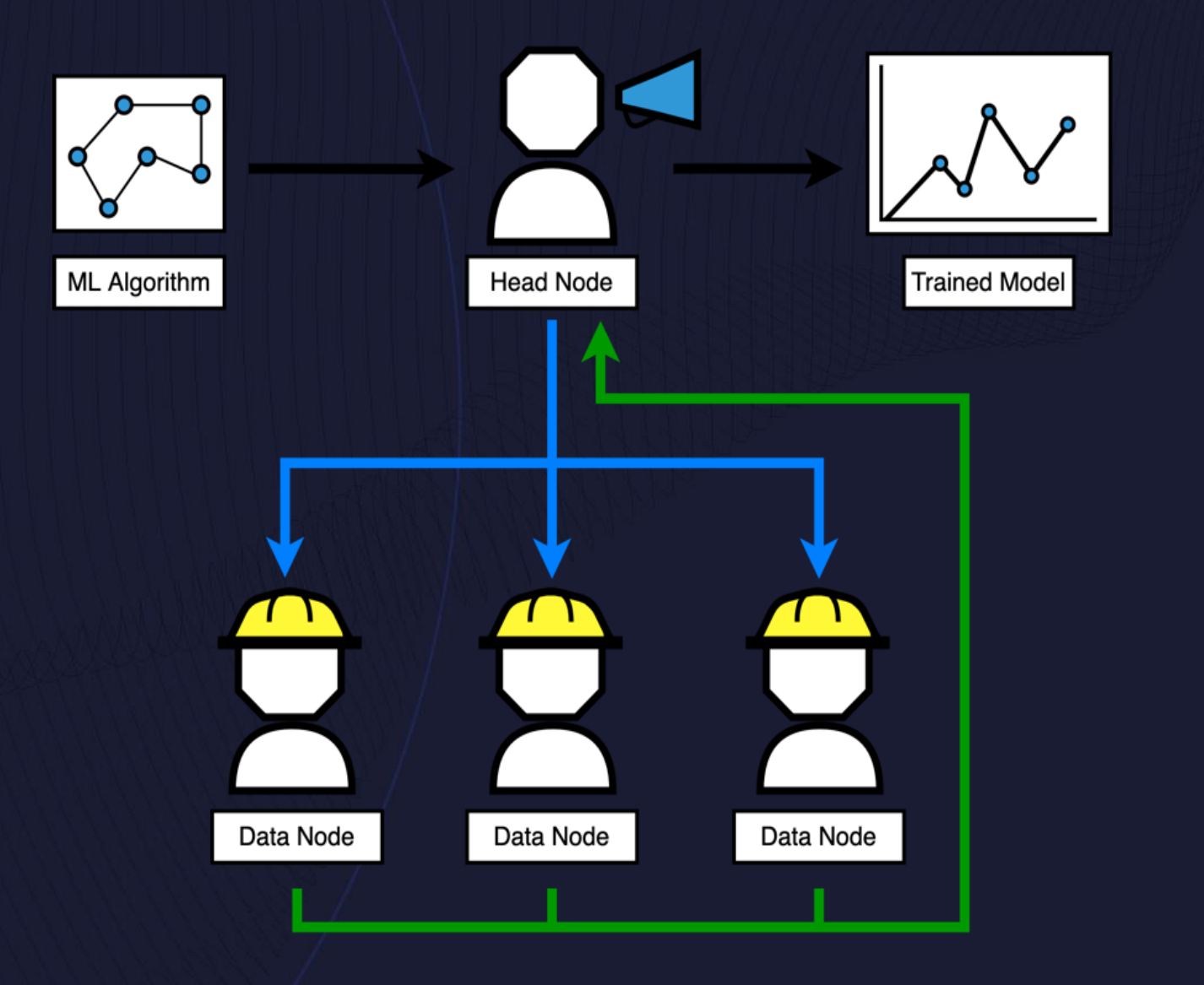

## Accelerating and Optimizing AI Lifecycle – With IBM DB2

#### Snap ML: Accelerated and Distributed Machine Learning Algorithms in Db2

#### Popular ML Algorithms

- Linear Regression<sup>\*</sup>
- − Logistic Regression
- − SVM
- − SnapBoost
- − Decision Tree
- − Random Forest

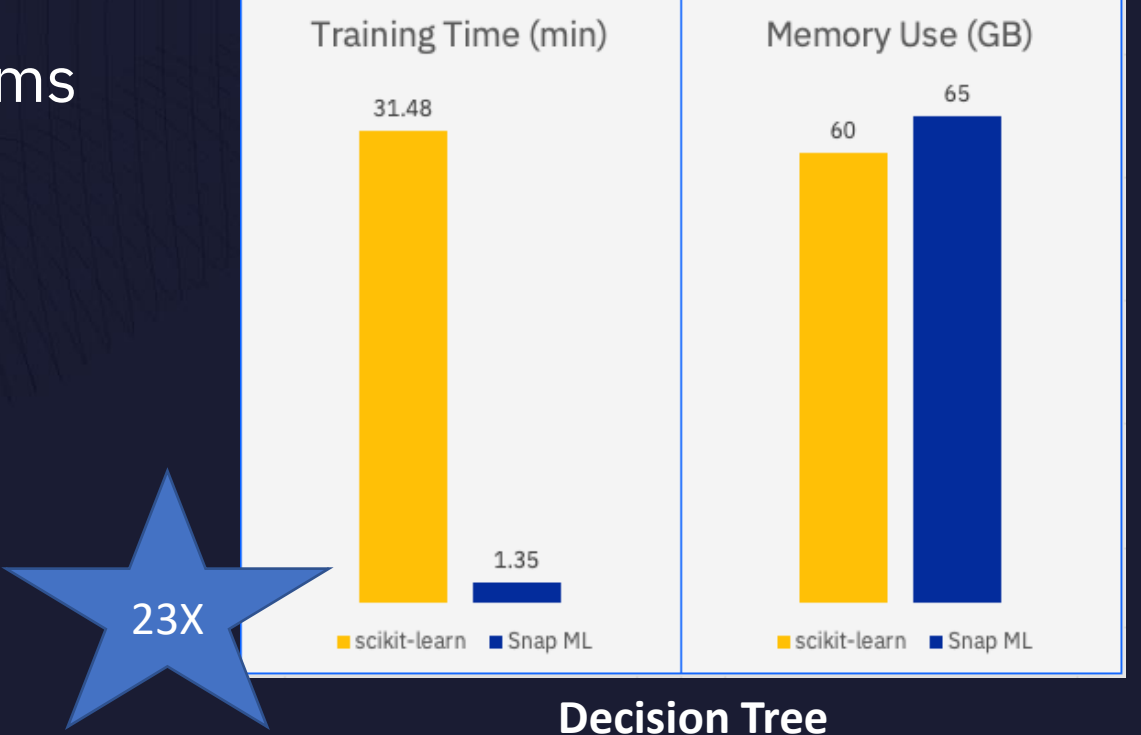

77

# Db2 11.5.5 ML Capabilities

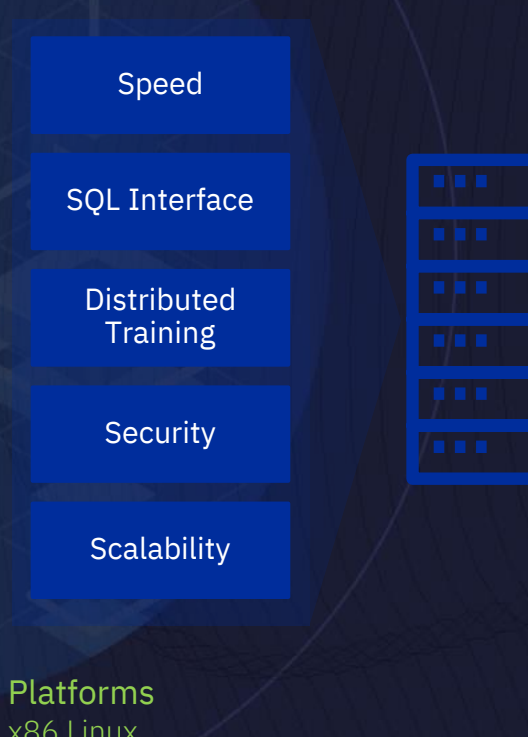

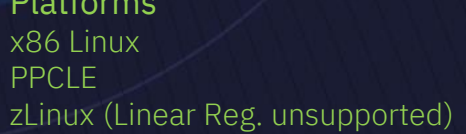

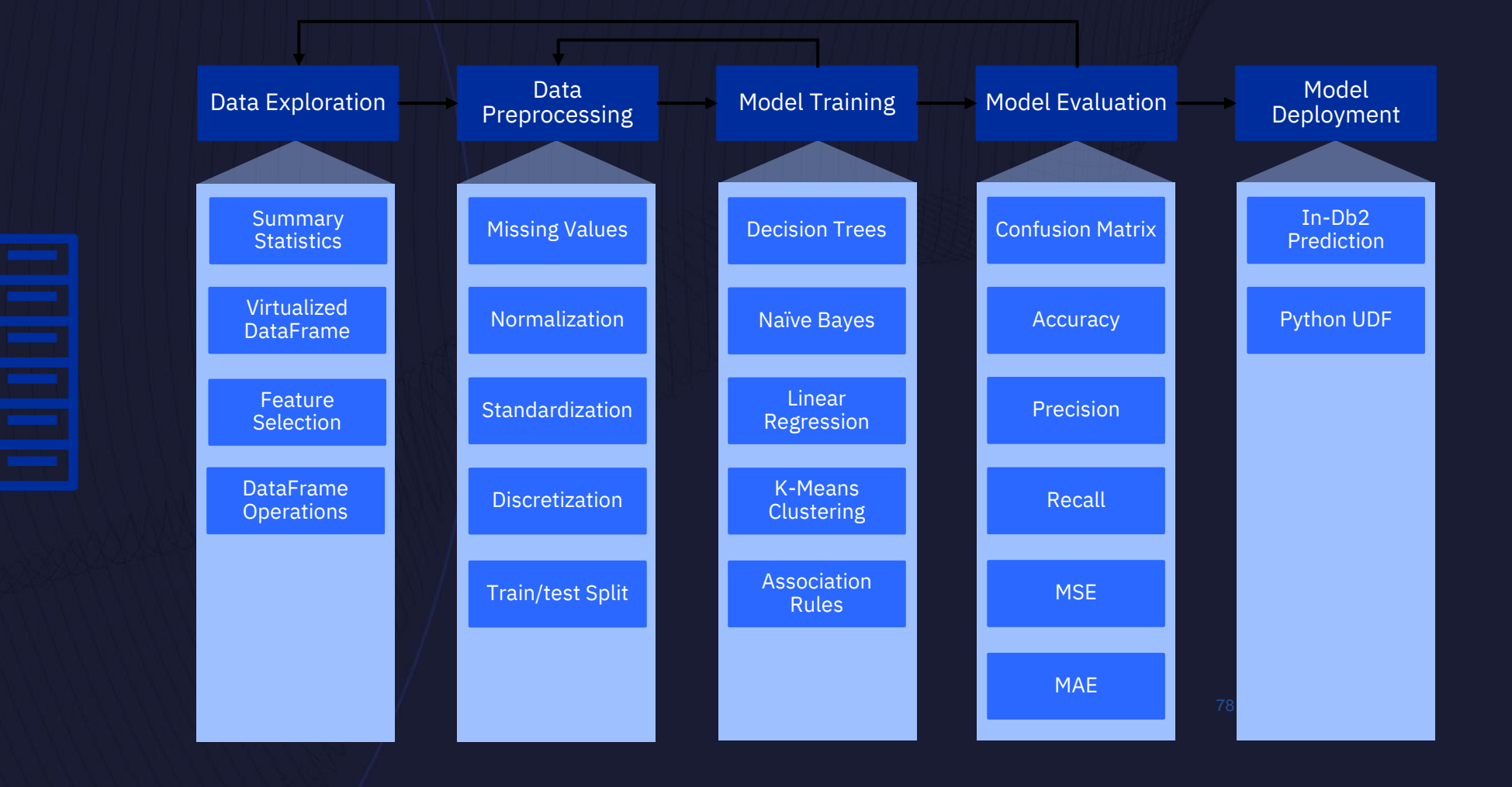

## **Challenges**

## **Benefits of ML with Db2**

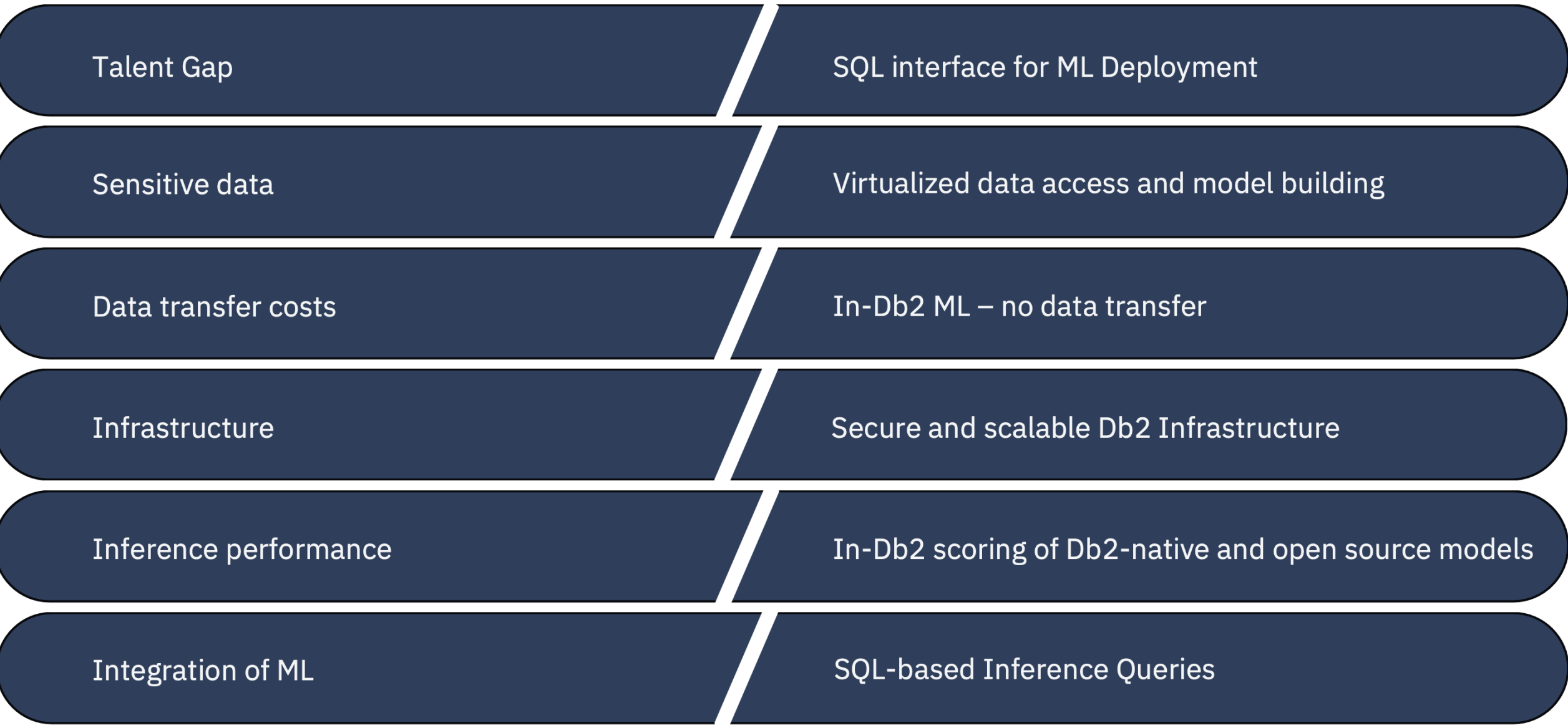

### In-Db2 ML - Demos and Tutorials

#### **Demos:**

[Build a Customer Segmentation Model with Db2](https://video.ibm.com/recorded/128337524) (K-Means Clustering) [Build a Classification Model with Db2 \(](https://video.ibm.com/recorded/127807200)Decision Tree) [Build a Regression Model with Db2](https://video.ibm.com/recorded/127807190) (Linear Regression) Integrate a Db2-native model with a Cognos Dashboard Deploying a ML Model Trained on Cloud Pak for Data to Db2

**Hands-On:** [Tutorials and Jupyter Notebooks](https://github.com/IBM/db2-samples/tree/master/In_Db2_Machine_Learning) [Pre-configured Hands-on Environment](ibm.biz/Db2MLHOL)

**Documentation:** [Db2 11.5 Knowledge Center](https://www.ibm.com/support/knowledgecenter/SSEPGG_11.5.0/com.ibm.db2.luw.ml.doc/doc/ml_overview.html)

#### In-Db2 ML - 4-hour Instructor-Led or self-paced Hands-on Training

- Gentle Introduction to Machine Learning Concepts
- Hands-on: build and deploy ML models using Db2's built-in ML Stored **Procedures**
- Hands-on: build and integrate open-source Python models with IBM Db2

The Workshop is delivered via requestable VMs available for both IBM employees and customers.

Contact: Shaikh Quader Email Address: [shaikhq@ca.ibm.com](mailto:shaikhq@ca.ibm.com)

Available as part of IDUG NA (Virtual) in June

# New and Modern Workloads Data Virtualization

## Federation – New Enhancements (11.5.6)

- Connectivity Spark JDBC Connectivity Support
- Functionality Column Length Variation for Code Page Conversion
- Functionality Nickname Hidden Column Support
- Performance Federation DRDA Bulk Insert for Db2 Family Data Sources

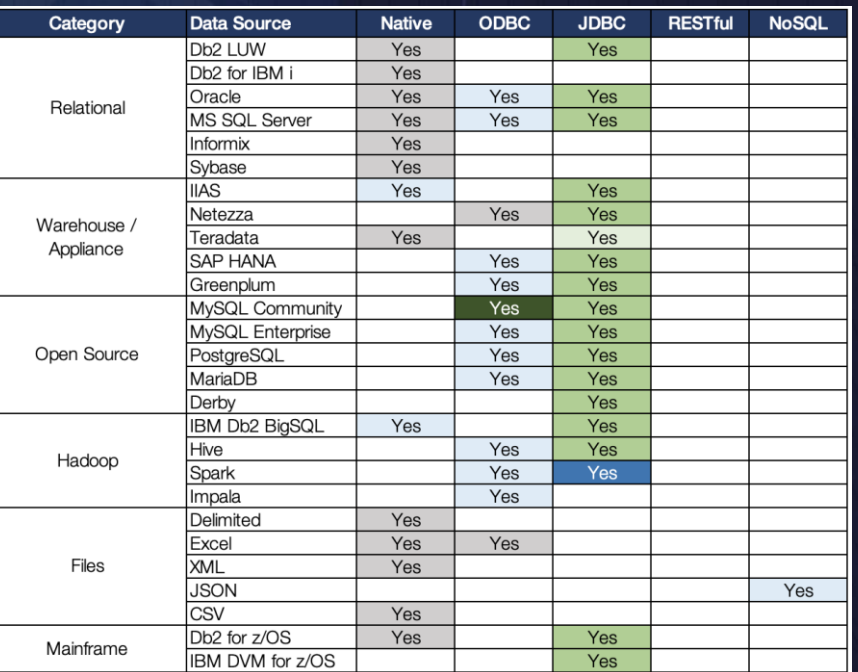

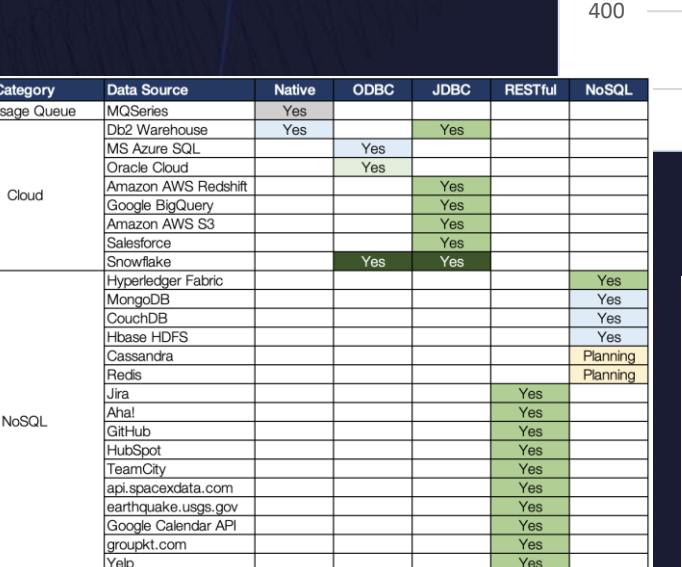

3600

3381.912477 PERFORMANCE IMPROVEMENT OF BULK INSERT

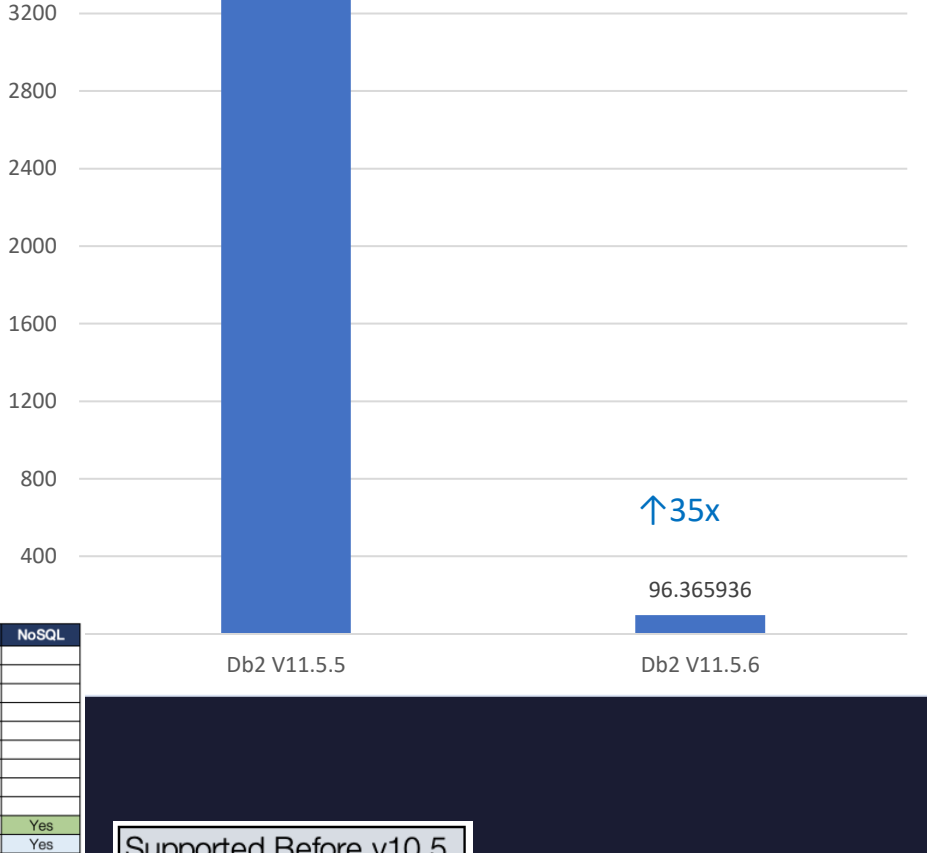

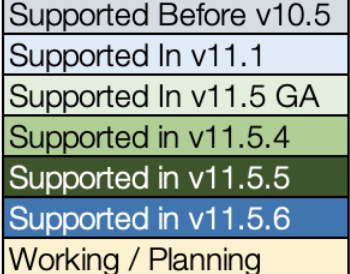

### Federation JSON Web Token (JWT) Single Sign-On (SSO) Support

- Federation User Mapping manages the relationship between different credentials of the local Db2 & remote databases
- Federation SSO shares the same credential between Db2 and remote database
- Federation determines the authentication mechanism to be
	- User Mapping when both are using user/password authentication
	- SSO when both are using JWT authentication, and get/pass JWT from Db2 to remote
- Only support Db2-to-Db2 (DRDA) connection

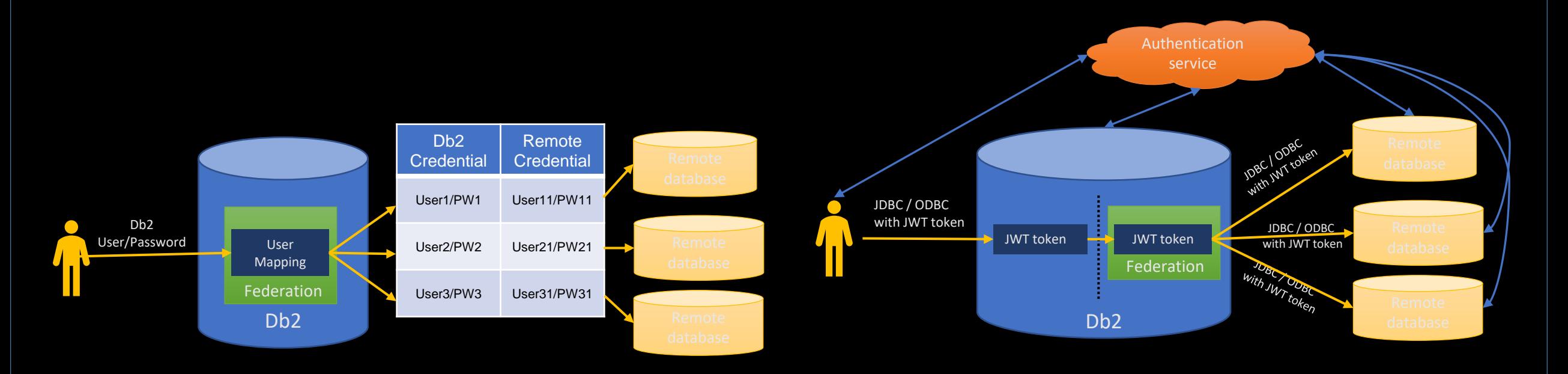

## Db2 Federation Performance Improvement (V11.5.5)

- Common Scenario these performance enhancements will benefit all federated workloads
- Featured Scenario these performance enhancements will benefit specific use cases and functional items

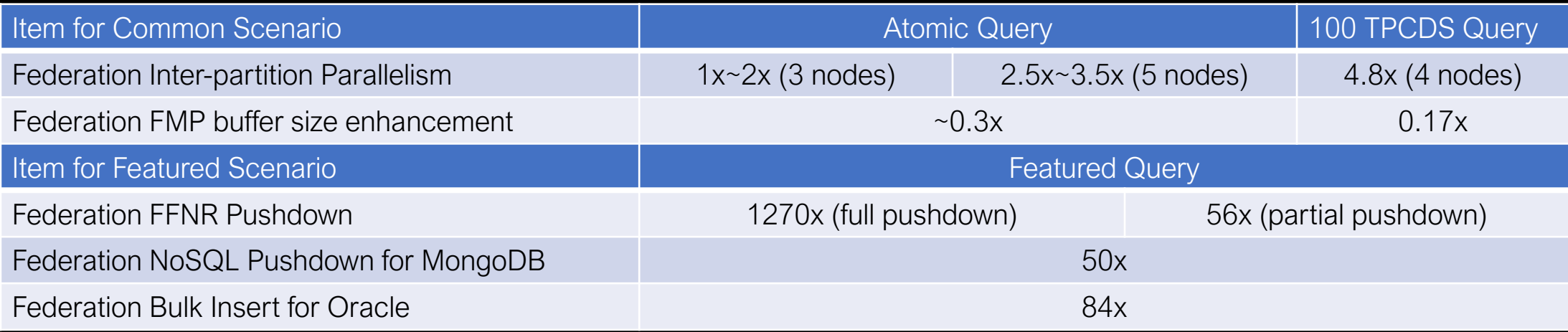

# New and Modern Workloads

# Demos and More Information

#### **Db2 JSON, BSON Support** [ibm.biz/db2json](http://ibm.biz/db2json)

**Db2 Graph Database and Graph Query Demos:** [https://youtu.be/C5vmcYKEN-U](https://slack-redir.net/link?url=https%3A%2F%2Fyoutu.be%2FC5vmcYKEN-U&v=3) [https://youtu.be/5\\_5UMeGWHV8](https://slack-redir.net/link?url=https%3A%2F%2Fyoutu.be%2F5_5UMeGWHV8&v=3)

**In-Db2 Machine Learning Demos:** [Build a Customer Segmentation Model with Db2](https://video.ibm.com/recorded/128337524) ( [Build a Classification Model with Db2](https://youtu.be/jCgschThiRQ) (Decision Tree) [Build a Regression Model with Db2](https://youtu.be/RpX0iHL97dc) (Linear Regression) [Integrate a Db2-native model with a Cognos Dashboard](https://youtu.be/kreSl8Pjazs)

**Hands-On:** [Tutorials and Jupyter Notebooks](https://github.com/IBM/db2-samples/tree/master/In_Db2_Machine_Learning)

**Documentation:** [Db2 11.5 Knowledge Center](https://www.ibm.com/support/knowledgecenter/SSEPGG_11.5.0/com.ibm.db2.luw.ml.doc/doc/ml_overview.html)

# Db2 Resources

#### **Information Resources:**

- Db2 Roadmap <http://ibm.biz/AnalyticsRoadmaps>
- Db2 RFE (Idea) Portal <http://ibm.biz/submitdb2idea>
- Db2 Recorded Educational Webinars- <http://ibm.biz/db2webinar>
- Subscribe to Db2 technical newsletter <http://ibm.biz/db2nlsignup>
- Connect with the Db2 online community <http://ibm.biz/db2tribe>

#### **Developer Resources:**

- Db2 Developer Page to get started <http://ibm.biz/db2developer>
- For Experienced Db2 developers, get your fav Db2 code sample on github <http://ibm.biz/db2github>
- Want to try Machine Learning with Db2, check out <http://ibm.biz/learndb2>
- Want details on Db2 Python Driver <http://ibm.biz/db2-drivers-python>
- Want Details on Db2 PHP Driver <http://ibm.biz/db2-drivers-php>
- Want Details on Db2 Node.js Driver <http://ibm.biz/db2-drivers-node>
- Download the free Db2 python e-book <http://ibm.biz/db2pythonbook>

# **Db2 – Ready for Modernized Workloads and Deployments**

**Les King, IBM lking@ca.ibm.com**

Db2 LUW